# **Conception d'un support d'apprentissage interactif multimédia du cours « Biologie des végétaux vasculaires »**

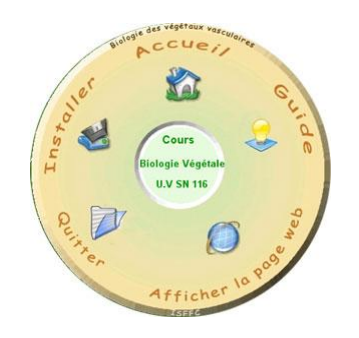

## **Université de Tunis Institut Supérieur de l'Education et de la Formation Continue**

Mémoire de fin d'études pour l'obtention du Mastère Spécialisé en Nouvelles Technologies Educatives

> Présenté par **Leila El HAJ**

## Sous la direction de : **M Abderrazak SMAOUI M Kamel BOURAOUI**

Soutenu le 22 juillet 2004 devant les Membres Jury :

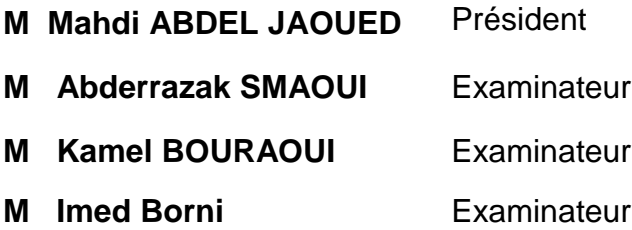

**Année universitaire** 2003/2004

## **Remerciements**

Je souhaite exprimer particulièrement toute ma gratitude à M Abderrazak Smaoui qui a bien voulu diriger ce travail. Je tiens à le remercier pour ses précieux conseils et ses suggestions judicieuses.

J'adresse aussi mes remerciements à M Kamel Bouraoui pour ses conseils et encouragements.

Je ne saurais oublier M Mahdi Abdeljaouad pour ses conseils, pour l'intérêt qu'il accordé à mon travail et pour avoir accepter de présider le jury.

Mes remerciements s'adressent aussi à M Imed Borni, qui me fait l'honneur d'être membre du jury.

J'exprime aussi ma grande reconnaissance à Mme Henda Khiari et Mlle Sonia Kbaïli pour leurs participations à l'évaluation du CD-ROM.

A titre personnel je remercie tous les membres de ma famille particulièrement mes chers parents pour leur soutien et encouragement, je tiens également à remercier mes chères amies Rym Laabidi et Jihen Saïdi pour leur aide et soutien.

# **Sommaire**

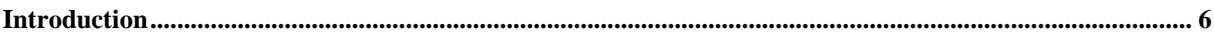

## Première partie : Des technologies pour enseigner et apprendre à distance

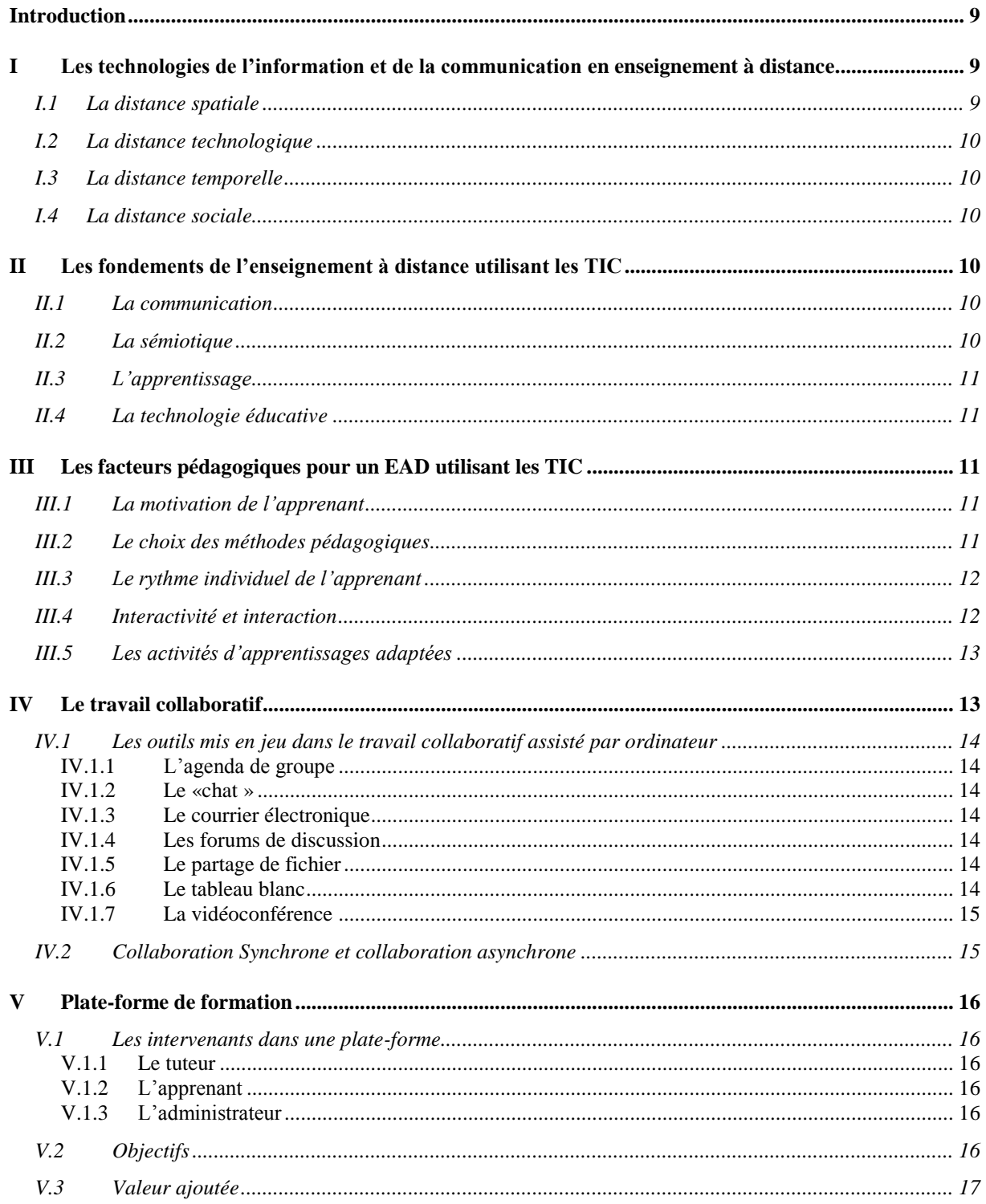

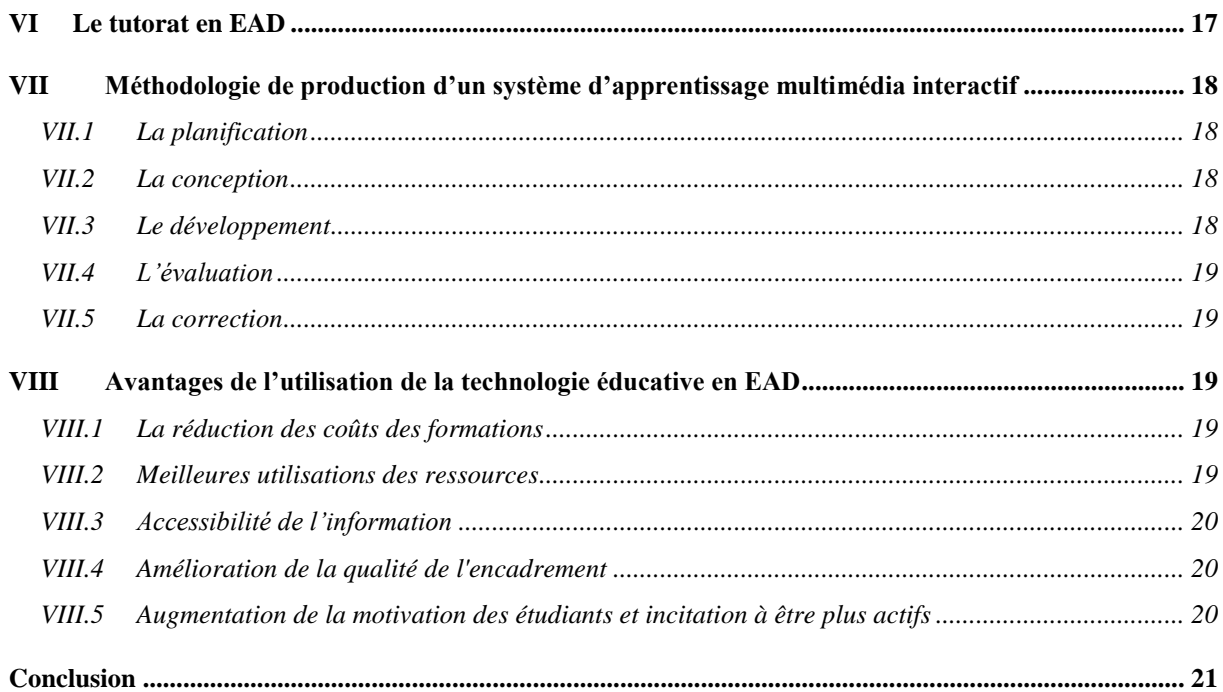

# Deuxième partie : Conception technique et pédagogique

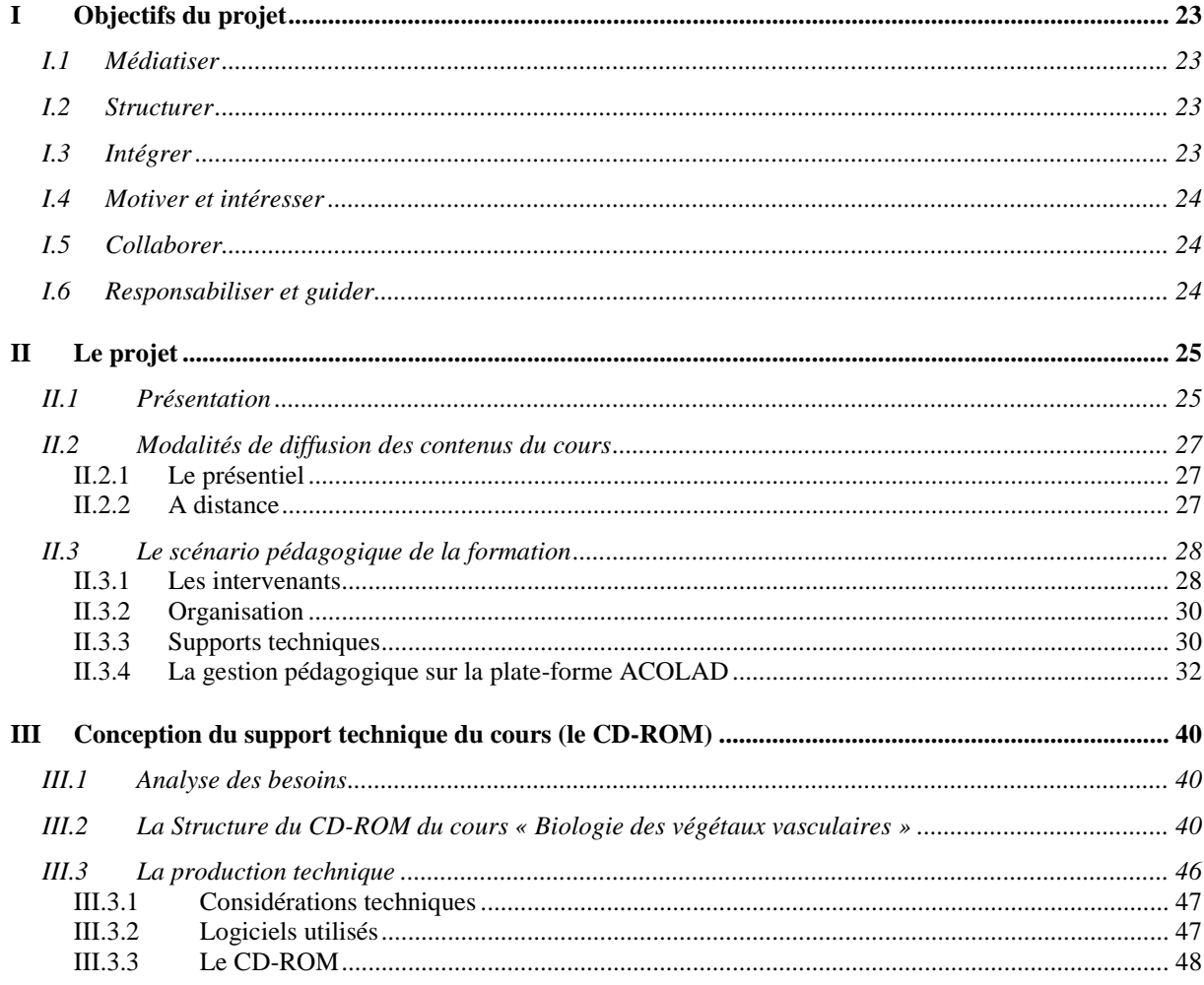

 $\ddot{\phantom{a}}$ 

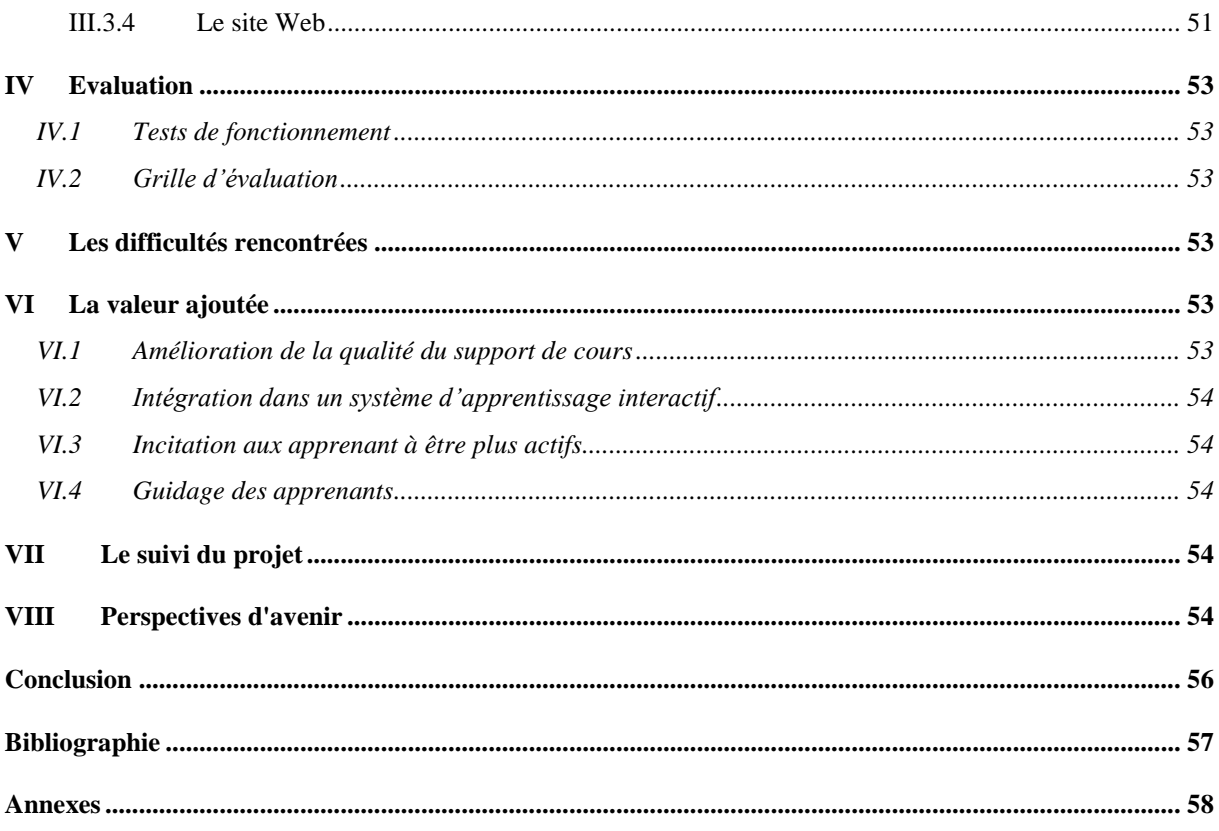

 $\ddot{\phantom{0}}$ 

## **Introduction**

<span id="page-5-0"></span>Le développement des technologies de l'information et de la communication a permis de concevoir de nouveaux outils au profit de l'enseignement à distance, utilisant soit les possibilités de l'informatique traditionnelle soit les possibilités du multimédia et de l'Internet. Les technologies de l'information et de la communication sont devenues, un outil précieux dans le monde de l'éducation, pour des raisons diverses. En effet les frontières du temps et de l'espace sont presque abolies, le partage des ressources et des connaissances est facilité. Jadis, une formation à distance isolait les apprenants, et le manque de contacts avait raison du manque de motivation de beaucoup d'entre eux. Par le moyen des plates formes de formation via Internet, on peut maintenant faire face à ce problème en introduisant un travail collaboratif en enseignement à distance.

Les moyens technologiques actuels permettent aussi d'intégrer dans les cours des éléments audiovisuels avec une très grande aisance. C'est un avantage certain. La plupart des matières, bénéficieront grandement de l'apport du son et de l'image.

Un dernier argument en faveur des applications technologiques est leur souplesse. De nos jours, l'enseignement est de plus en plus relégué au bénéfice de l'apprentissage centré sur l'étudiant lui-même. Dans ce contexte, l'enseignant fait place au tuteur, qui soutient l'apprentissage plutôt qu'il ne le détermine et l'apprenant est responsabilisé comme acteur de sa formation. Les tendances pédagogiques sont plutôt socioconstructivistes, Nous pouvons ainsi dire que les nouvelles technologies facilitent l'individualisation de l'enseignement.

Tous ces avantages nous amènent, dans une démarche expérimentale, à essayer d'intégrer les nouvelles technologies dans l'enseignement à distance du module Biologie végétale II (unité de valeur : SN116) jusque là utilisant uniquement les moyens d'enseignement traditionnels (cours sur papier, contacts se limitant au présentiel…)

Dans ce mémoire, nous proposons en première partie de voir en quoi et comment les nouvelles technologies peuvent venir compléter le processus d'apprentissages à distance en mettant l'accent sur les fondements et les facteurs pédagogiques d'un tel apprentissage supporté par les technologies de l'information et de la communication, de voir ensuite les modalités et les outils du travail collaboratif et l'utilisation à cet égard des plates formes de formations et de montrer l'importance de la fonction de tutorat en enseignement à distance, nous proposons ensuite d'aborder la méthodologie de conception d'un système d'apprentissage interactif. En fin de cette première partie, nous énumérons les principaux avantages des nouvelles technologies en enseignement à distance.

Dans la deuxième partie, nous proposons une stratégie globale d'un apprentissage du cours « Biologie des végétaux vasculaires » intégrant les technologies de l'information et de la communication, nous détaillons les objectifs du projet, la méthodologie suivie pour la conception pédagogique et technique d'un support d'apprentissage interactif du cours (le CD-ROM interactif du cours « Biologie des végétaux vasculaires ») et la gestion pédagogique de l'apprentissage sur une plateforme de formation, nous aborderons enfin les difficultés rencontrées, l'évaluation, le suivi et la valeur ajoutée du projet.

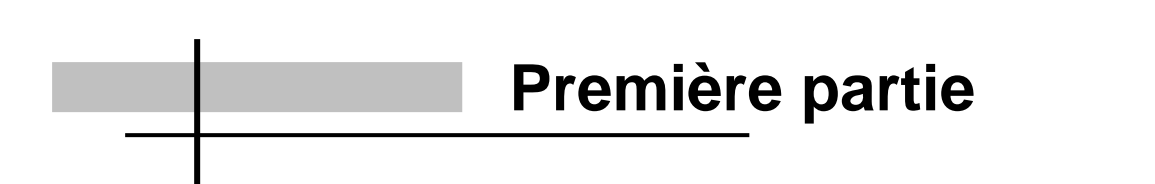

# **Des technologies pour enseigner et apprendre à distance**

#### <span id="page-8-0"></span>**Introduction**

L'omniprésence des technologies de l'information et de la communication et des possibilités qu'elles offrent ont favorisé l'accroissement des enseignements et des formations à distance.

 La popularité de l'enseignement à distance assisté par ordinateur évolue à la vitesse du développement des nouvelles technologies et des multiples initiatives mises en avant pour intégrer les technologies dans les pratiques pédagogiques.

## <span id="page-8-1"></span>**I Les technologies de l'information et de la communication en enseignement à distance**

L'enseignement à distance (EAD) est un dispositif pédagogique offert aux étudiants qui pour diverses raisons ne peuvent pas participer aux cours dispensés dans les locaux de l'université. En faisant appel à différentes technologies de l'information et de la communication (TIC), l'EAD a pour principal objectif de d'assurer la mise en relation de l'apprenant avec les enseignements proposés dans la plupart des disciplines de l'université.

Avec le développement des technologies d'information et de communication (TIC) de nouvelles formes d'échanges interactifs, d'animations de groupe et de travail collaboratif apparaissent offrant ainsi aux apprenants qui suivent un cursus en mode EAD autant de chances de réussir que leurs pairs inscrits au mode « présentiel ».

Ainsi l'intégration des nouvelles technologies dans l'EAD a pour principal objectif de minimiser l'effet de distance. Par distance on ne désigne pas uniquement la distance spatiale mais aussi la distance temporelle, technologique et sociale.

#### <span id="page-8-2"></span>**I.1 La distance spatiale**

La réduction de la distance géographique, via les moyens de communication, est vécue comme une opportunité car elle permet à des personnes qui n'ont pas les moyens de se déplacer (pour des raisons de temps ou de manque de moyens de locomotion), de poursuivre leurs études.

#### <span id="page-9-0"></span>**I.2 La distance technologique**

L'utilisation des machines dans un dispositif de formation va nécessiter un minimum de compréhension de leur fonctionnement. En effet TIC et réseaux introduisent une certaine "distance" dont il faudra se préoccuper dans le dispositif (explication du fonctionnement technique pour en faciliter la compréhension et l'appropriation…).

#### <span id="page-9-1"></span>**I.3 La distance temporelle**

La formation à distance va particulièrement bouleverser les repères habituels des apprenants, construits sur le modèle scolaire (un lieu, des horaires…) et faire appel à l'autonomie et à l'organisation personnelle. D'où l'importance d'introduire le travail méthodologique dans un parcours de formation à distance.

#### <span id="page-9-2"></span>**I.4 La distance sociale**

La distance à apprivoiser peut être aussi sociale, défi majeur des années à venir. C'est l'enseignement à distance qui permet à des exclus du système scolaire pour des raisons d'âge, d'emploi, d'échecs antérieurs, de reprendre leurs études.

#### <span id="page-9-3"></span>**II Les fondements de l'enseignement à distance utilisant les TIC**

*« L'architecture d'un système d'apprentissage multimédia interactif repose sur quatre principaux fondements : la communication, la sémiotique, l'apprentissage et la technologie éducative »* 1 .

#### <span id="page-9-4"></span>**II.1 La communication**

Le principe même de la pédagogie est la communication qui permet d'établir le choix des relations et de créer des liens, des échanges et interactions continuels enrichissant ainsi l'apprentissage.

#### <span id="page-9-5"></span>**II.2 La sémiotique**

1

Les signes, les codes, les symboles en vue de significations précises forment la base de la communication. Ce sont ceux concernant l'audio (le son…), le visuel (l'image fixe ou animée)

 $1$  MARTON.P (1992) : Une approche multimédia interactive pour un apprentissage efficace et intéressant.

#### <span id="page-10-0"></span>**II.3 L'apprentissage**

C'est la raison de toute communication de messages pédagogiques. Il permet de choisir et d'organiser des activités à partir de différentes approches et théories pédagogiques.

#### <span id="page-10-1"></span>**II.4 La technologie éducative**

La technologie éducative forme l'ensemble des processus technologiques employés pour assurer au mieux un apprentissage, par l'utilisation des moyens de communication électroniques.

#### <span id="page-10-2"></span>**III Les facteurs pédagogiques pour un EAD utilisant les TIC**

Afin que les technologies de l'information et de la communication soient profitables pour l'enseignement à distance plusieurs facteurs doivent être pris en compte.

Ces facteurs jouant un rôle majeur dans l'apprentissage en l'influençant positivement sont principalement : la motivation, le rythme individuel, l'interaction et interactivité, les activités adaptés.

#### <span id="page-10-3"></span>**III.1 La motivation de l'apprenant**

Ce facteur pédagogique est le plus important puisque c'est celui qui déclanchera le processus d'apprentissage et c'est *« …en informant, en exposant la situation qui sera vécue en la situant en la reliant au connu de l'apprenant, en créant une expectative, en essayant d'impliquer, dés le départ celui qui apprend, alors sa motivation se trouve renforcée et stimulée »*. 2

#### <span id="page-10-4"></span>**III.2 Le choix des méthodes pédagogiques**

La pédagogie généralement préconisée à l'enseignement à distance est souvent celle des méthodes actives en pédagogie et celle relative aux stratégies socio-constructivistes.

C'est ainsi, reprenant les propos de Lebrun qu'il nous semble que *« les véritables potentiels pour l'éducation ne peuvent se révéler dans une approche* 

1

<sup>&</sup>lt;sup>2</sup> FRAISSE P. et PIAGET J. (1963) : Motivation émotion personnalité.

*technologique seule ; l'ordinateur, en lui-même superposé à des formes traditionnelles*  d'enseignement ne peut améliorer la qualité ou le rendement de l'enseignement »<sup>3</sup> il est certain que *« l'efficience des nouveaux outils est conditionnée par la valeur des dispositifs mis en place qui utilisent, notamment, des méthodes actives. »<sup>4</sup>* ; il s'agit donc de placer l'apprenant au centre de son apprentissage et de l'aider et le guider dans une démarche de travail collaboratif.

#### <span id="page-11-0"></span>**III.3 Le rythme individuel de l'apprenant**

Les apprenants présentent un rythme d'apprentissage différent les uns des autres, c'est pour cette raison qu'il faudrait tenir compte de ces différences et de donner à l'apprenant les moyens pour passer d'un simple récepteur passif d'information à un constructeur de son propre parcours d'apprentissage dans un ensemble de possibilités élaborées par le concepteur du dispositif.

#### <span id="page-11-1"></span>**III.4 Interactivité et interaction**

Les réseaux Internet mettent individus et groupes en interaction, leur permettant d'exercer des influences réciproques les uns sur les autres par le moyen des outils de communication électronique. Or le terme " interaction " est souvent mal utilisé dans le champ de la formation utilisant les TIC car confondue ou employée à la place d'interactivité malgré leur référence à des approches bien différentes en communication.

La notion d'interaction évoque la dimension sociale de l'apprentissage : apprendre, c'est interagir, c'est à dire expérimenter et développer des interactions sociales. *« Comme le postule le point de vue constructiviste, les connaissances se construisent et se transforment au travers de l'interaction continuelle avec son environnement. L'enseignant ou le formateur ont un rôle essentiel à jouer dans l'appropriation de la connaissance par l'apprenant ; il leur faut avoir "une pensée", un modèle constructiviste de "l'apprendre" » 5 .*

L'interactivité est une relation bidirectionnelle où la machine est consciente de ce que l'on fait et répond rapidement. Ainsi pour avoir de l'interactivité il faut : Que le système informe l'utilisateur sur ce qu'il fait, Que l'utilisateur par ses actions influence le « comportement » du système, Une certaine « immédiateté ».

1

<sup>&</sup>lt;sup>3</sup> LEBRUN M. (1996) Les cahiers de la recherche en éducation.

<sup>&</sup>lt;sup>4</sup> LEBRUN M. (2000) Des méthodes actives pour une utilisation effective des technologies.

<sup>5</sup> LAMEUL G. (2000) Former et échanger par les réseaux.

Peu importe les média utilisés ce qui influence le plus positivement la qualité de l'apprentissage c'est le degré et la qualité de l'interactivité du système. En effet l'apprenant doit se sentir engagé dans un processus interactif logique pour pouvoir construire son propre savoir et ainsi être capable de le généraliser.

#### <span id="page-12-0"></span>**III.5 Les activités d'apprentissages adaptées**

Les activités dans toute situation d'apprentissage sont jugée très importantes puisqu'elles favorisent le développement des connaissance et ce à condition que l'apprenant reçoit un feedback afin qu'il puisse vérifier et contrôler la qualité et l'exactitude de ses réponses et de mesurer sa performance durant son apprentissage.

#### <span id="page-12-1"></span>**IV Le travail collaboratif**

Depuis toujours, l'homme a eu besoin d'un autre humain pour apprendre. En effet il ne peut y avoir de pédagogie réelle sans communication, sans échange et sans interaction entre personnes. Avec le développement des réseaux et en particulier Internet, l'ordinateur est devenu une machine qui permet de communiquer et de collaborer.

Selon Courbon et Tajan collaborer *« … nécessite au minimum 2 personnes dont l'une, le demandeur, sollicite l'autre en lui indiquant le résultat attendu. Ce dernier ou exécutant doit réaliser ce qui est fixé » 6*

 Le travail collaboratif est ainsi défini comme étant tout ce qui entraîne des besoins de communication, de coordination, de partage entre personnes afin d'assurer conjointement une activité professionnelle ou sociale aussi bien dans le monde de l'éducation, de l'entreprise ou de la recherche. Ce terme est souvent rapproché de coopération définie comme « *l'action de participer à une oeuvre commune* ». Le travail collaboratif est jugé très important dans la mesure où il stimule les apprentissages créant un partage de l'information, une communication interpersonnelle et de groupe.

1

<sup>6</sup> COURBAN JC., TAJANS. (1997) : Groupware et Internet

## <span id="page-13-0"></span>**IV.1 Les outils mis en jeu dans le travail collaboratif assisté par ordinateur**

#### **IV.1.1 L'agenda de groupe**

<span id="page-13-1"></span>Produit permettant la coordination des calendriers, des rendez-vous, des tâches, des réunions. Ils peuvent être utilisés à des fins personnelles ou se partager en réseau.

#### **IV.1.2 Le «chat »**

<span id="page-13-2"></span>Système de communication synchrone par l'écrit. Le texte (court) est envoyé à un serveur qui le place à la suite de ceux qu'il a déjà obtenu d'autres usagers connectés au même moment. Puis ce serveur se charge de mettre à jour sur toutes les machines en ligne le nouveau commentaire sur les écrans de chacun. Une discussion écrite "en direct" s'établit.

## **IV.1.3 Le courrier électronique**

<span id="page-13-4"></span><span id="page-13-3"></span>Le courrier électronique, aussi appelé courriel ou e-mail, est un système d'échanges de messages asynchrones, via la messagerie électronique.

#### **IV.1.4 Les forums de discussion**

Système de communication asynchrone permettant de publier des messages auxquels il est possible de répondre. D'autres personnes donneront des réponses aux réponses déjà données : il s'en suit une discussion filaire.

## **IV.1.5 Le partage de fichier**

<span id="page-13-5"></span>Système permettant à un groupe d'utilisateurs l'accès en lecture et/ou en écriture de répertoires sécurisés (gestion des droits d'accès) ou l'exécution d'applications à partir d'un serveur. L'intérêt principal de ce type d'outil réside dans l'unicité du document sur lequel le groupe travaille. Les documents ne circulent pas entre les membres du groupe, mais sont résidents en un lieu virtuel (serveur) qui leur est commun. Les utilisateurs créent ou modifient les fichiers partagés en les téléchargeant du / vers le serveur.

#### **IV.1.6 Le tableau blanc**

<span id="page-13-6"></span>Système permettant à au moins deux utilisateurs distants de voir et de dessiner en direct à l'intérieur d'une fenêtre. Les outils de dessin sont du type crayon, rectangle

ou cercle vides ou pleins, traits etc. Certains produits permettent aussi l'écriture (textes) ou le partage d'images préexistantes. Les modifications se font en temps réel.

#### **IV.1.7 La vidéoconférence**

<span id="page-14-0"></span>La vidéoconférence est un système de communication réunissant plusieurs médias. Ceux-ci sont utilisés soient simultanément, soient séparément. Les différentes applications de vidéoconférence peuvent utiliser le son, l'image vidéo et l'image fixe ainsi que le texte.

#### <span id="page-14-1"></span>**IV.2 Collaboration Synchrone et collaboration asynchrone**

Il existe deux méthodes de collaboration assisté par ordinateur : **la collaboration asynchrone** et **la collaboration synchrone.**

La plus répandue des méthodes est celle de **la collaboration asynchrone** : cette méthode intègre les notions d'interactivité, de collaboration, de communications et d'échanges entre le formateur et les apprenants, ainsi qu'entre les apprenants euxmêmes. Elle utilise des outils comme le forum et le courrier électronique. La collaboration asynchrone présente un ensemble d'avantages. Principalement, la transmission de la formation en différé permet une plus grande souplesse dans les horaires. L'accès à un forum électronique et au courrier électronique assure le soutien et l'encadrement des autres apprenants et du formateur, évitant ainsi un isolement de l'apprenant.

**La collaboration synchrone** par contre reproduit l'apprentissage en direct en utilisant la vidéoconférence en ligne, le « chat » et les messageries instantanées. Peu répandue, cette méthode d'apprentissage fait face à un obstacle de diffusion en raison de la faiblesse du débit de connexion et un deuxième obstacle majeur : l'obligation pour l'apprenant de suivre les cours selon des horaires fixés.

Synchrone ou asynchrone, on ne peut dire qu'une méthode est meilleure qu'une autre. La méthode adéquate est celle qui réponds aux besoins de l'institution, de l'apprenant. La première des choses est d'identifier les besoins de formation pour choisir la méthode d'apprentissage la plus appropriée.

#### <span id="page-15-0"></span>**V Plate-forme de formation**

Une plate-forme pour la formation ouverte et à distance est un logiciel qui assiste la conduite des formations à distance. Ce type de logiciel regroupe les outils nécessaires aux trois principaux utilisateurs : formateur ou tuteur, apprenant, administrateur d'un dispositif qui a pour finalité la consultation à distance de contenus pédagogiques, l'individualisation de l'apprentissage et le tutorat.

#### <span id="page-15-2"></span><span id="page-15-1"></span>**V.1 Les intervenants dans une plate-forme**

#### **V.1.1 Le tuteur**

Le tuteur crée des parcours pédagogiques types et individualisés de son enseignement, incorpore des ressources pédagogiques multimédias et effectue un suivi des activités des apprenants.

#### <span id="page-15-3"></span>**V.1.2 L'apprenant**

L'apprenant consulte en ligne ou télécharge les contenus pédagogiques qui lui sont recommandés, organise et a une vue de l'évolution de son travail, effectue des exercices, s'auto-évalue et transmet des travaux à corriger.

#### <span id="page-15-4"></span>**V.1.3 L'administrateur**

L'administrateur installe et assure la maintenance du système, gère les accès et les droits des uns et des autres, crée des liens avec les systèmes d'information externes. On entend donc par administrateur un rôle spécifique à la plate-forme.

#### <span id="page-15-5"></span>**V.2 Objectifs**

Deux principaux objectifs des plates formes éducatives se présentent : le premier est de répondre à un besoin de publics spécifiques : former des étudiants étrangers, des adultes reprenant des études, des personnes qui travaillent etc.

Le second est d'environner et assister une situation pédagogique classique ; préparer une séance qui se déroulera en présentiel, la poursuivre au-delà du regroupement des apprenants, mettre des documents de cours, des annexes, une bibliographie en accès libre sont des opérations répondant à cet objectif.

#### <span id="page-16-0"></span>**V.3 Valeur ajoutée**

Par rapport aux outils existants, les plates-formes sont susceptibles d'apporter des possibilités de liens nouveaux entre personnes éloignées, d'associer apprentissages individuels et apprentissages collectifs.

La dimension nouvelle apportée par les plates-formes apparaît au niveau des outils de communication et d'organisation ; des outils d'évaluation qui reprennent la technologie connue des tests et questionnaires ; des outils de surveillance et de suivi des apprenants et des outils d'observation qui peuvent servir d'indicateurs sur l'avancement des apprentissages.

#### <span id="page-16-1"></span>**VI Le tutorat en EAD**

Le terme tuteur a été utilisé dans divers domaines, il vient du latin « tutor » qui signifie défenseur, protecteur, gardien (Jacquinot, 1999) En pédagogie, il est désigné comme *« un adulte ou un spécialiste qui vient en aide à quelqu'un moins adulte ou moins spécialiste que lui »* (Burner *In* Braudit)

De façon générale le tuteur est une personne-ressource qui soutient la motivation du de l'apprenant ou du groupe d'apprenant (dans le cas du travail collaboratif), limite le décrochage, guide le groupe en posant des questions. C'est un médiateur et un accompagnateur. Il est proactif. Ses interventions peuvent varier, selon le niveau des apprenants, des matières enseignées, des objectifs visés et des activités proposées. Son rôle est essentiellement pédagogique, il est davantage centré sur le processus que sur la production de contenus.

L'identification du rôle et des tâches du tuteur devra aussi tenir compte des compétences de celui-ci.

Enfin il est très important que le tuteur aient clairement conscience de ce qu'est attendu de lui, et que les apprenants soient informés de ce qu'il peuvent en attendre.

## <span id="page-17-0"></span>**VII Méthodologie de production d'un système d'apprentissage multimédia interactif**

*« Une des nouvelles possibilité d'apprendre est l'apprentissage multimédia interactif. En effet, de plus en plus il est possible de développer des systèmes qui permettent un apprentissage riche de messages audio-scripto-visuels variés, contrôlé par l'étudiant, et permettant un dialogue et un échange entre le système et l'étudiant donc permettant de plus en plus une interactivité souple et dynamique. »<sup>7</sup>* 

La production d'un tel système d'apprentissage multimédia interactif suivra cinq étapes : la planification, la conception, le développement, l'évaluation et enfin la correction.

## <span id="page-17-1"></span>**VII.1 La planification**

C'est la partie qui précisera les besoins, le contenu, les objectifs, le public cible, l'échéancier et les budgets. C'est l'étude préliminaire du projet.

## <span id="page-17-2"></span>**VII.2 La conception**

Cette étape comporte la mise en place du design et mise en forme pédagogique avec le choix de la scénarisation pédagogique en fonction des possibilités offertes par l'environnement technologique. Elle se constitue des étapes suivantes :

- Elaboration des stratégies d'apprentissage.
- Intégration pédagogique
- Elaboration du design du système

## <span id="page-17-3"></span>**VII.3 Le développement**

C'est la partie du développement technique à partir du design élaboré dans la partie conception.

<sup>1</sup>  $^7$  MARTON P. (1992) : La visualisation pédagogique.

#### <span id="page-18-0"></span>**VII.4 L'évaluation**

Cette étape comporte l'expérimentation et la mise à l'essai du dispositif, elle comporte le traitement et l'analyse des résultats en stipulant les corrections et les ajustements nécessaires. Elle est constituée des étapes suivantes :

- Réalisation des instruments d'évaluation (questionnaires, interview, observations
- Mise à l'essai.
- Analyse et traitement des résultats.
- Propositions de correction et recommandations.

#### <span id="page-18-1"></span>**VII.5 La correction**

Dans cette étape on procède à la correction et aux ajustements stipulés par l'évaluation.

#### <span id="page-18-2"></span>**VIII Avantages de l'utilisation de la technologie éducative en EAD**

L'enseignement à distance utilisant les TIC présente de grands avantages : La réduction des coûts des formations, une meilleure utilisation des ressources, une accessibilité de l'information, l'amélioration de la qualité de l'encadrement, l'augmentation de la motivation des étudiants et leur incitation à être plus actifs.

#### <span id="page-18-3"></span>**VIII.1 La réduction des coûts des formations**

La réduction des coûts s'explique par l'élimination des frais de déplacement des apprenants et des frais de déplacement et des honoraires des enseignants. Les pertes de temps au travail et de productivité sont également réduites grâce à la souplesse des horaires. Mais il faut avoir conscience du fait que l'implantation des études à distance est liée à son tour à des investissements considérables en moyens humains, en développement du matériel d'enseignement et en équipements techniques. Toutefois, on peut attendre d'une infrastructure de ce genre un bénéfice à long terme: une qualité meilleure à moindre coût.

#### <span id="page-18-4"></span>**VIII.2 Meilleures utilisations des ressources**

L'intégration des TIC an EAD permet un meilleur usage des ressources pédagogiques, en effet l'élaboration d'un apprentissage à distance multimédia

interactif demande un travail minutieux permettant une meilleure qualité des contenus spécifiquement adaptés aux individus.

## <span id="page-19-0"></span>**VIII.3 Accessibilité de l'information**

Qui dit informatique ne dit plus nécessairement informaticien. Évidemment, les apprenants doivent au minimum savoir comment démarrer un ordinateur et comment naviguer efficacement dans Internet, mais il n'est pas nécessaire d'être un expert en informatique pour poursuivre une formation utilisant les TIC. Une fois les concepts de base appris, les distances n'existent plus. Le principal défi est d'assurer la qualité des contenus et surtout l'opportunité d'avoir accès à des programmes de formation spécifiquement adaptés aux individus.

#### <span id="page-19-1"></span>**VIII.4 Amélioration de la qualité de l'encadrement**

L'élaboration des formations pour l'enseignement à distance demande de répondre aux besoins des apprenants, qui seront pris en compte dans les choix des méthodes d'apprentissage. Elle offre ainsi un système efficace d'encadrement pour le suivi individuel des progrès d'apprentissage, ce qui est susceptible d'accroître considérablement la qualité de l'encadrement. Cependant les ressources humaines requises risquent d'être considérables.

## <span id="page-19-2"></span>**VIII.5 Augmentation de la motivation des étudiants et incitation à être plus actifs**

L'interactivité et la simulation accroissent la motivation des apprenants et leurs offrent un environnement de formation qui encourage l'exploration dirigée et contrôlée par les apprenant eux même et leur fournit un "feed-back" immédiat, clair et informatif. L'apprenant a donc un rôle actif dans l'acquisition des connaissances. Les échanges entre pairs agissent aussi comme stimulants.

## <span id="page-20-0"></span>**Conclusion**

Les méthodes, les stratégies, les média dans un système d'apprentissage interactifs doivent être choisis en fonction de l'efficacité relative qu'ils démontrent pour administrer le contenu.

L'importance du contenu compte dans le choix des stratégies, des méthodes et du média. Les composants multimédias servent à capter l'attention de l'apprenant sur les concepts importants en créant un renforcement positif des situations d'apprentissage. Il faut également prévoir les conditions dans lesquelles les usagers utiliseront l'environnement interactif et faire attention au temps de téléchargement.

En exemple d'utilisation, on peut utiliser une vidéo pour expliquer, vulgariser un phénomène complexe, une simple image si la situation peut être clairement assimilée par l'apprenant. Le son peut être également une très bonne source d'interactivité mais son usage ne doit pas nuire aux activités que l'apprenant doit accomplir, il doit au contraire les supporter.

Un système d'apprentissage interactif multimédia doit adopter différentes démarches pédagogiques pour favoriser l'acquisition des connaissances à tous les styles d'apprenants : par exemple il peut exposer certains concepts en jouant sur la mémoire visuelle (graphiques, animations visuelles) sans oublier les apprenants dont la mémoire est auditive (démonstration avec bandes sonores)

La présentation des concepts sous différentes formes favorise la rétention des savoirs. Une fois les ressources rassemblées, le contenu découpé et les médias choisis, il faut se préoccuper de la pédagogie et de l'agencement du contenu et des différentes activités d'apprentissages (apprentissages, exercices, forums etc.).

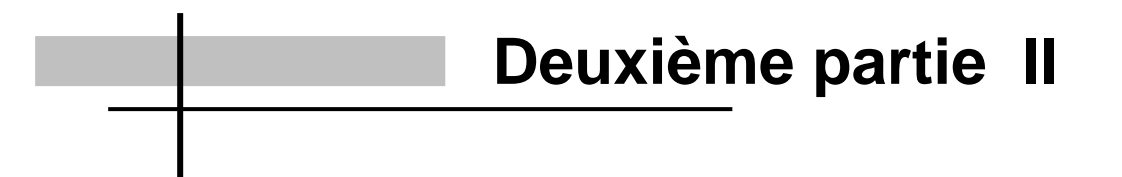

# **Conception pédagogique et technique**

#### **Introduction**

IL s'agit de concevoir le cours « Biologie des végétaux vasculaires » en l'intégrant dans un modèle d'apprentissage capable d'unifier l'usage des TIC dans une démarche pédagogique cohérente : Pour cela on se propose de concevoir un CD-ROM éducatif et interactif du cours permettant aux apprenant de mieux assimiler leur cours et leur offrant différentes activités d'autoévaluation et de mettre en place des activités d'apprentissage adaptées (individuelle et collaborative) par l'élaboration d'un scénario pédagogique offrant des possibilités de communication et de collaboration apprenants - apprenants, apprenants - tuteur.

#### <span id="page-22-0"></span>**I Objectifs du projet**

Les Six objectifs suivants sont visés lors de l'élaboration de ce projet :

#### <span id="page-22-1"></span>**I.1 Médiatiser**

Médiatiser le cours consiste à le rendre accessible à distance et ceci par la création premièrement d'un site Web qui peut être hébergé sur le réseau et de mettre en ligne les contenus, et deuxièmement par la conception d'un CD-ROM du cours que l'étudiant peut consulter à tout moment présentant des activités d'apprentissages.

#### <span id="page-22-2"></span>**I.2 Structurer**

La structuration des connaissances permet de donner du sens et contribue à développer le jugement de l'apprenant.

Une bonne interface doit être facile à apprendre et à utiliser. C'est par une structuration simple et efficace que l'on va permettre à l'apprenant de se créer un modèle mental de l'organisation de l'information.

#### <span id="page-22-3"></span>**I.3 Intégrer**

Intégrer le cours dans un modèle d'apprentissage utilisant une plate-forme éducative. En effet devons utiliser les technologies non pas seulement pour donner accès aux connaissances, mais aussi pour offrir des opportunités d'échange et de travail en groupe.

#### <span id="page-23-0"></span>**I.4 Motiver et intéresser**

*« La plus part des élèves manifestent un intérêt spontané plus grand pour une activité d'apprentissage qui fait appel à une technologie nouvelle […] Le temps d'attention soutenue ou de concentration que la majorité des élèves sont prêts à consacrer à des activités d'apprentissages est plus élevé lorsqu'ils utilisent une technologie nouvelle que dans le cadre et avec les moyens traditionnels. »* (GREGOIRE, 1996)

Mais pour entretenir cet intérêt il faut adopter une démarche simplifiant au maximum l'usage de l'informatique et d'éviter à l'apprenant de se trouver dans des situations de blocage où il ne sait pas quoi faire parce qu'il n'est pas connaisseur en informatique.

Pour cela on a procédé à : utiliser un CD-ROM « autorun » qui se lance dés que l'apprenant l'insère dans le lecteur, accompagner le CD-ROM d'un manuel d'utilisation, intégrer un guide que l'apprenant peut consulter à tout moment, accompagner chaque page écran d'une aide, expliciter au maximum la navigation entre les sections et prévoir une séance de formation sur la plate-forme ACOLAD et l'accompagner du manuel d'utilisation.

#### <span id="page-23-1"></span>**I.5 Collaborer**

Le travail collaboratif est aussi un paramètre qui maintient la motivation des apprenant en leur évitant l'isolement.

*« L'élève d'aujourd'hui a besoin des autres pour se développer »* (ROY, 1996)

La plate-forme de formation ACOLAD offre des moyens de travail coopératif et avec lesquels les apprenants apprendront à collaborer, à planifier le travail et se partager les tâches d'investigation.

#### <span id="page-23-2"></span>**I.6 Responsabiliser et guider**

Pour que les technologies puissent contribuer au développement de l'autonomie de l'apprenant on passe à un modèle d'apprentissage où l'apprenant, guidé est soutenu par son tuteur et en coopération avec ses pairs, prend la responsabilité de sa formation et construit activement ses connaissances et ses savoirs. C'est là que le tuteur intervient pour responsabiliser et guider l'apprenant.

## <span id="page-24-0"></span>**II Le projet**

## <span id="page-24-1"></span>**II.1 Présentation**

 **Intitulé :** Unité de valeur : SN 116 - Biologie végétale II- (cours : les végétaux vasculaires)

- **Date de création :** 2004
- **Institution :** Institut Supérieur de l'Education et de la Formation Continue.
- **Enseignant :** Mr Abderrazak Smaoui

 **Pourquoi la mise en place de ce dispositif :** il s'agit d'une démarche expérimentale dans le but d'intégrer les TIC dans l'enseignement à distance du module Biologie végétale II (SN116)

 **Cadre :** projet de fin d'étude pour l'obtention du Mastère spécialisé des nouvelles technologies de l'éducation.

**Public visé :** 

**1.** Étudiants du premier cycle de la maîtrise des sciences naturelles ayant été admis à l'unité « biologie végétale1 »

**2.** Apprenants qui s'inscrivent en UV de « physiologie végétale 1 et 2 », « écologie végétale », « exploitation terrain2 » qui font partie du cursus du second cycle de la maîtrise de Sciences Naturelles.

**Nombre de formés par session :** 30 étudiants.

 **Diplôme ou niveau requis :** Diplôme de premier cycle de la maîtrise des sciences naturelles (DUPC)

## **Programmes et contenus du cours :**

## Contenus :

Le cours de "biologie végétale 2 " vient compléter celui de l'unité de valeur " biologie végétale1 " dans lequel sont traités les végétaux non vasculaires : thallophytes et bryophytes.

Le présent cours est axé essentiellement sur l'étude morphologique, anatomique et sur les organes reproducteurs des groupes végétaux vasculaires, plus évolués : ptéridophytes, gymnospermes, chlamydospermes et angiosperme.

#### Programme :

#### **leçon 1 : Morphologie de l'appareil végétatif**

Morphologie de la tige

Morphologie de la feuille

Morphologie de la racine

#### **leçon 2 : Anatomie de l'appareil végétatif**

- Méristèmes primaires
- Tissus primaires
- Structures primaires

Méristèmes secondaires

Structures secondaires

#### **leçon 3 : Reproduction des végétaux vasculaires**

 Les ptéridophytes Les préphanérogames Les gymnospermes Les chlamydospermes Les angiospermes

## **Objectifs pédagogiques :**

Ce cours a pour principaux objectifs pédagogiques :

 l'appropriation par les étudiant des concepts d'organes (racine, tige et feuille), de leur structure et leur diversité au sein des groupes végétaux évolués.

 De même, ce cours initie les étudiants à quelques aspects de la morphogenèse (fonctionnement des méristèmes primaires et secondaires).

 Le dernier chapitre permettra à l'étudiant de s'approprier le concept de reproduction sexuée chez ces différents groupes végétaux. Les modalités de fécondation, l'absence ou la présence de graines guide l'étudiant à mieux cerner l'aspect évolutif chez ces végétaux.

## **Objectifs communicationnels et collaboratifs :**

En plus de l'appropriation des concepts concernant les végétaux vasculaires ce cours possède d'autres objectifs communicationnels et collaboratifs :

- être capable de respecter certaines règles communicationnelles dans l'usage des outils communication.
- être capable de gérer un travail en groupe de manière asynchrone et à distance (établissement et respect d'un calendrier, répartition des rôles)

 être capable d'organiser son travail de manière efficace pour faire avancer le travail de groupe (Connexion fréquente, respect des calendriers…)

## <span id="page-26-0"></span>**II.2 Modalités de diffusion des contenus du cours**

La modalité de diffusion choisie est La modalité mixte présentiel/distanciel, où le présentiel prépare le distanciel.

Ici c'est à distance que l'on trouve l'essentiel des activités pédagogiques. Le présentiel permet d'amorcer ou de renforcer le processus d'apprentissage.

Les regroupements permettent :

- En début de formation : de contractualiser la formation entre l'organisme et l'apprenant.
- D'expliquer le fonctionnement de la formation et du dispositif, faire connaissance avec les autres apprenants.
- En cours de formation : pour faire le point sur les acquis, réaliser des évaluation ou aborder des matières difficiles à transmettre à distance (les travaux pratiques)

#### <span id="page-26-1"></span>**II.2.1 Le présentiel**

Rencontre en présentiel avec les étudiants à trois reprises :

 Un séminaire de 4 heures en début de session à l'Institut pour faire connaissance avec l'enseignant, le tuteur et les paires, pour recevoir le support du cours et pour suivre une formation d'initiation à l'utilisation de la plate-forme ACOLAD.

- le cours magistral : présence facultative (4 dimanches à raison de 4h/ dimanche)
- <span id="page-26-2"></span>les TP présence obligatoire (2 jours successifs à raison de 8 heures par jour)

#### **II.2.2 A distance**

- la plate-forme : au moyen de la plate-forme ACOLAD que nous décrirons plus loin.
- les ressources pédagogiques : Le CD-ROM « Biologie des végétaux vasculaires » et « le cours en PDF ».

#### <span id="page-27-0"></span>**II.3 Le scénario pédagogique de la formation**

Le temps que les apprenants peuvent consacrer à la formation, la progression dans leur formation, le rythme d'avancement et le retard qu'ils peuvent rattraper sont des variables structurantes pour la définition du scénario.

La disponibilité des formateurs et des tuteurs reste, sur une plate-forme comme en présentiel, un paramètre structurant ; celle-ci nous permet de décider entre mise en place d'un accompagnement des apprenants ou non ; elle demande de définir la « volumétrie » de cet accompagnement ; elle appelle la recherche d'une optimisation entre travaux d'accompagnement des apprenants individualisés et travaux d'accompagnement collectifs.

Le contenu enseigné est de nature académique scientifique : Sciences biologiques. Les étudiants, qui sont engagés dans la vie active, sont entièrement à distance, à l'exception des regroupements suivants (Les regroupements obligatoires sont aux nombres de trois) :

- **Dimanche 25avril 2004 de 9h à 12h :** Réunion avec tuteurs et enseignant : recommandations pour l'utilisation du CD du cours numérisé, de la plate-forme
- **Dimanche 9 mai 2004, dimanche 23 mai 2004, dimanche 6 juin 2004, dimanche 20 juin 2004 :** pour 4heures de cours de 8 à 12h.Les étudiants sont libre d'assister à ce cours présentiel.
- **Samedi 3 juillet 2004, dimanche 4 juillet 2004 :** pour 8 heures de TP : de 8 à 12h et de 14 à 18h. La présence est obligatoire.

On estime 1 à 2 heures le temps maximal que les apprenants pouvaient consacrer par semaine à des apprentissages, compte tenu de leurs horaires de travail, des temps contraints de transport, etc.

#### <span id="page-27-1"></span>**II.3.1 Les intervenants**

#### **L'étudiant :**

Inscrit aux séminaires virtuels, l'étudiant y construit ses connaissances ; il coopère avec d'autres étudiants. Il accède aux cours correspondants ainsi qu'aux ressources.

#### **L'enseignant**

Il conçoit les contenus de la formation, les structures.

## **Le concepteur :**

Conçoit les support de formation : CD-ROM et site Web.

## **Le tuteur :**

C'est lui qui facilite les apprentissages. Il choisit les situations - problèmes qui sont traitées dans les séminaires virtuels par les équipes d'apprenants. Il constitue les équipes et attribue à chacune un salon doté des outils de collaboration. Il fait partie des équipes d'apprenants et les guide dans la résolution des situations - problèmes.

Les compétences requises sont variées car elles couvrent des domaines différents qui sont :

- La maîtrise du dispositif
- La communication avec tous les acteurs du dispositif
- Maîtrise des stratégies pédagogiques et des outils utilisés
- Maîtrise des contenus
- Gestions du temps des apprenants
- Gestion des groupe et celle des relations individuelles
- La connaissance et l'utilisation des principes d'évaluation

## **Tableau récapitulatif des rôles, des fonctions et des interventions du tuteur dans cette formation :**

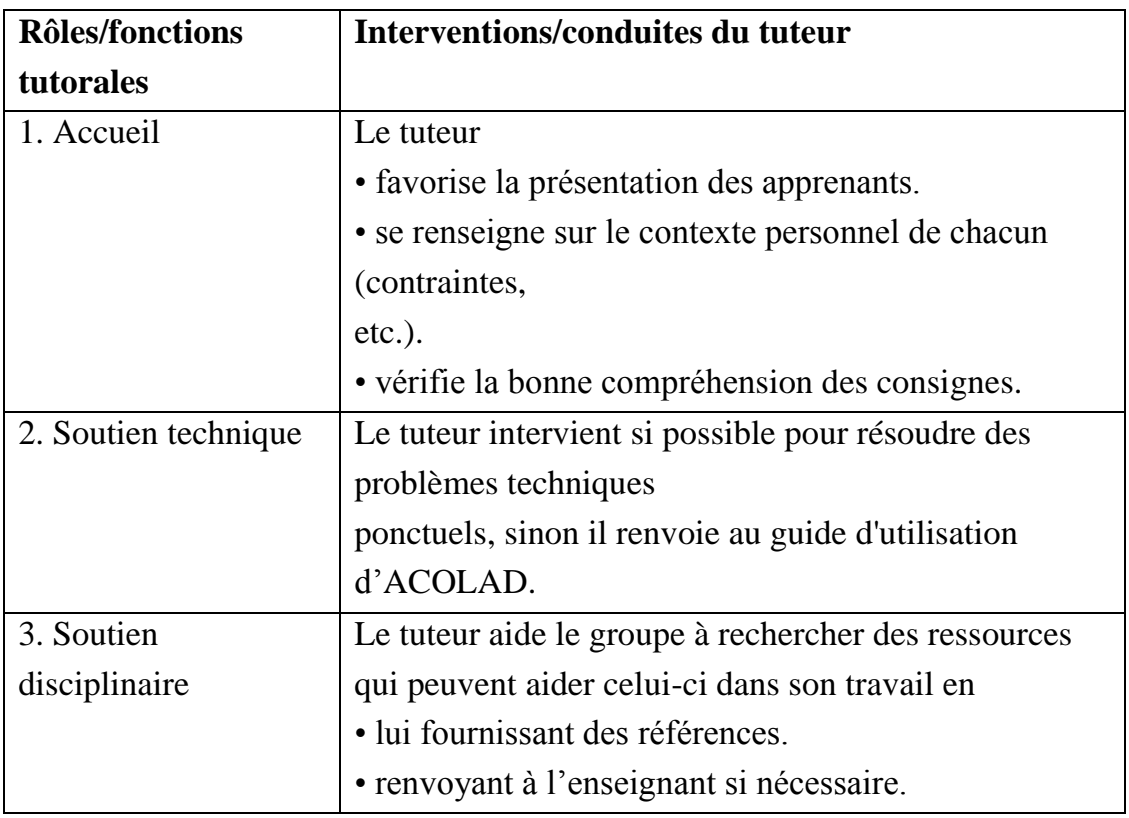

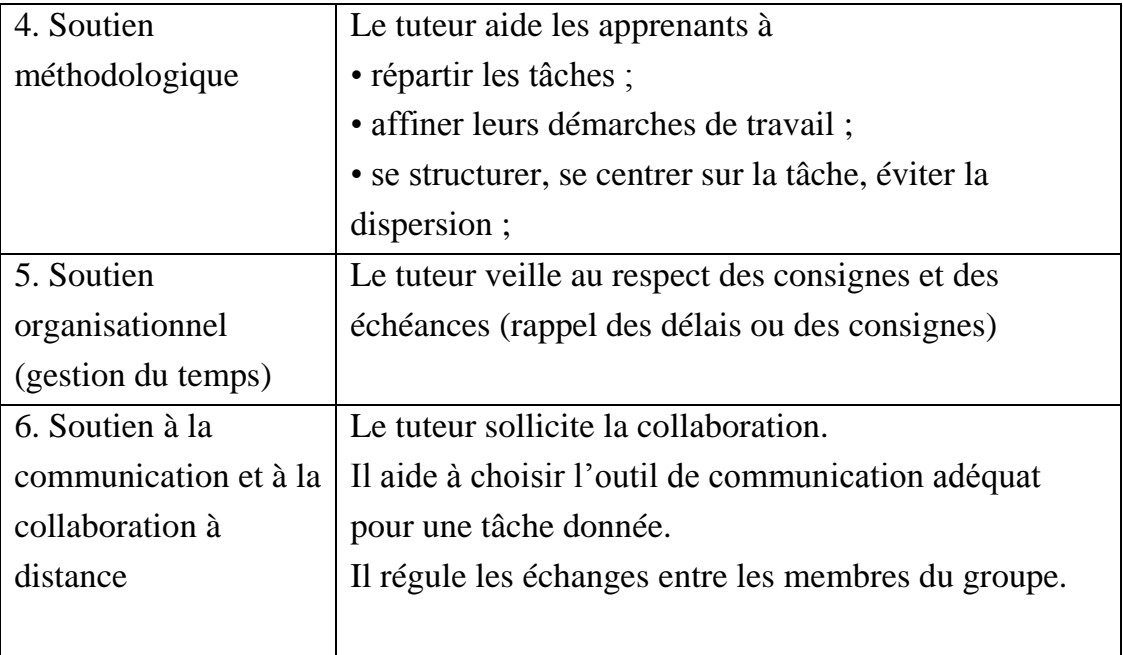

#### **Le coordinateur :**

Le coordinateur rythme les apprentissages. Inscrivant les étudiants aux différentes unités de valeur, il affecte les tuteurs aux séminaires virtuels, s'assure de la disponibilité de chacun, de l'intégrité des cours avant de les relier aux séminaires.

En plus d'un rôle administratif très important, sa connaissance des différents acteurs dans la formation lui permet de jouer également un rôle d'information dans la communauté apprenante. Ses compétences psychologiques et communicationnelles doivent être particulièrement solides.

## **II.3.2 Organisation**

<span id="page-29-0"></span>La formation est prévue pour une durée de 4 mois et demi. L'enseignant estime 1 à 2 heures par semaine la charge du travail personnel.

#### **II.3.3 Supports techniques**

<span id="page-29-1"></span>Ce sont les outils classique de l'EAD : le CD-ROM, Le document PDF et le site Internet.

Un autre outil très important reposant sur les technologies Internet sera utilisé pour suivre ce cours à distance : c'est la plate-forme ACOLAD qui présente de multiples fonctionnalités pour entretenir le travail collaboratif.

## **Description de la plate-forme ACOLAD (description prise à partir du site descriptif de la plate-forme ACOLAD)**

« ACOLAD est une plate - forme de formation à distance qui repose sur les technologies employées sur Internet.

Son interface graphique est fondée sur une métaphore spatiale qui met en scène les lieux habituels des formations.

ACOLAD permet la mise à disposition de cours, mais aussi l'apprentissage en petits groupes et le développement de projets personnels par les étudiants.

L'environnement d'apprentissage à distance ACOLAD est plus qu'un ordonnancement de lieux. Il est conçu comme une réelle architecture qui prend en compte non seulement l'agencement de l'espace mais lui assigne aussi des fonctions, des outils et pense la relation entre les utilisateurs. Cette architecture anticipe les modes relationnels qui se nouent dans l'environnement virtuel.»

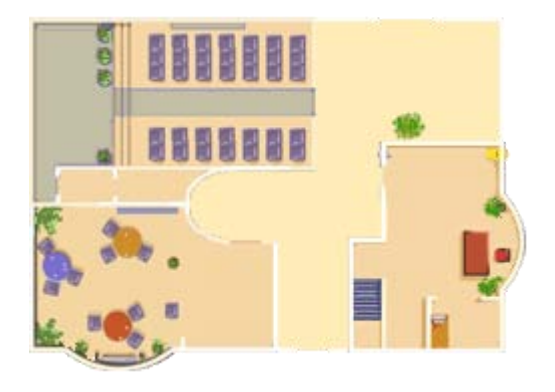

Figure 1 : Interface graphique de la plate-forme ACOLAD

Outils de communication :

- Messagerie électronique intégrée et contextualisée
- Causerie synchrone multicanal (chat)
- Discussion asynchrone (forum)
- Messageur ("Pager")

#### Outils d'organisation et de coordination :

- Agenda partagé et planning
- Groupement des étudiants en équipes
- Gestion des étudiants (inscriptions, affectation aux unités de valeur, aux séminaires)

- Gestion des tuteurs et des enseignants concepteurs par le coordonnateur de la formation
- Gestion des séminaires (Ouverture, préparation, fermeture, archivage)
- Suivi des étudiants, tuteurs, des enseignants concepteurs (tracking)

#### Outils de partage et de production

- Espaces de partage de fichiers
- Historique des documents
- Saisie et organisation en ligne des contenus de cours
- Saisie et partage du carnet de bord étudiant
- Saisie et partage de l'évaluation des séminaires (tuteur et coordinateur)
- Mise à disposition de vidéos

#### **II.3.4 La gestion pédagogique sur la plate-forme ACOLAD**

<span id="page-31-0"></span>Pour la gestion pédagogique sur la plate-forme ACOLAD nous avons pris un exemple d'un groupe de 10 étudiants (fictifs) à chaque étudiant est affecté un nom d'utilisateur et un mot de passe.

Pour entrer sur la plate-forme, l'apprenant doit entrer son nom d'utilisateur puis son mot de passe, et enfin cliquer sur Etudiant.

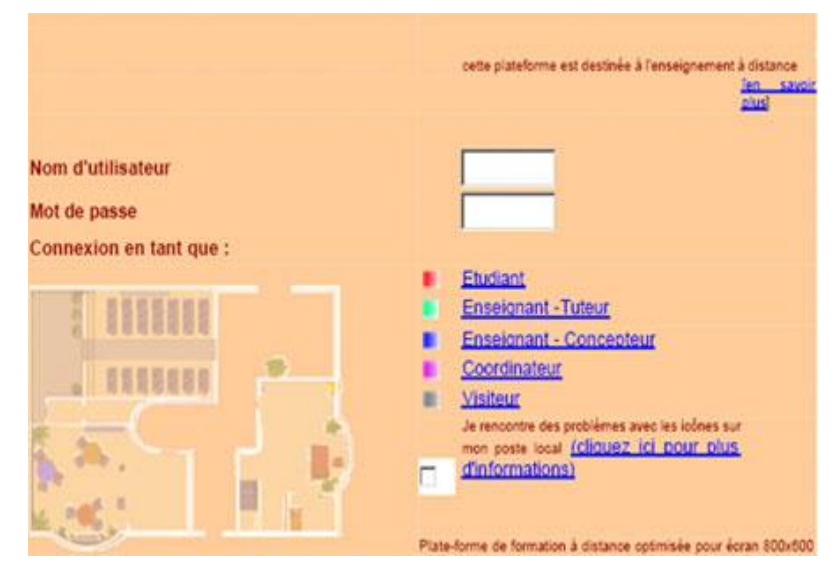

Figure 2 : Page pour la connexion à la plate-forme ACOLAD

Sur la plate-forme les apprentissages sont de type apprentissage avec tutorat asynchrone (messagerie électronique, forum…) Ces apprentissages vont reposer sur deux types d'activités :

#### **Une activité individuelle :**

Sur document structuré (document Word), l'utilisation de messageries pour communiquer avec un tuteur et l'utilisation d'un forum (de la plate-forme ACOLAD, au maximum deux heures par semaine). Les apprenants progressent selon le même cursus mais la pédagogie est différenciée : le documents est organisé en deux niveaux d'activités, un niveau de vérification des connaissances et un niveau prévoyant un travail de synthèse.

Le tuteur est disponible pour répondre aux questions par messagerie et lors des forums.

#### **Une activité de groupe :**

La démarche se décompose de la façon suivante :

1. Première phase est réalisée par le tuteur qui informe les apprenants qu'ils doivent commencer leur activité de groupe. Il désigne trois groupes de 10 apprenant (les apprenants sont au nombre de 30 par session), ensuite il subdivisera chaque groupe en trois équipes de trois à quatre apprenants.

**Gestion des séminaires sur ACOLAD :** Le séminaire est intitulé : Reproduction des végétaux vasculaires.

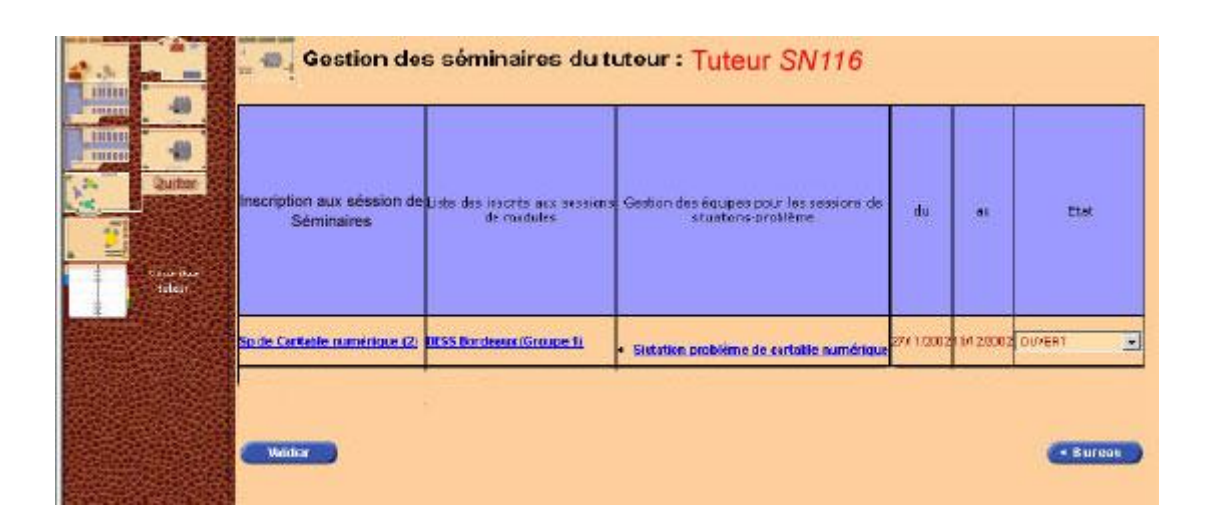

| <b>Inscriptions</b><br>sessions<br>séminaires         | Liste<br>des<br><i>inscrits</i><br>aux<br>de<br>sessions<br>modules | des<br>Gestion<br>équipes<br>pour<br>sessions<br>les<br>situations<br>de<br>problèmes | du         | au         | Etat          |
|-------------------------------------------------------|---------------------------------------------------------------------|---------------------------------------------------------------------------------------|------------|------------|---------------|
| <b>Reproduction</b><br>végétaux<br>des<br>vasculaires | <b>SN 116</b><br>Groupe 1                                           | <b>Activité</b><br>de<br><b>SN</b><br>groupe<br><u>116</u>                            | 05/08/2004 | 31/08/2004 | <b>OUVERT</b> |

Figure 3 : Gestion des séminaires sur ACOLAD

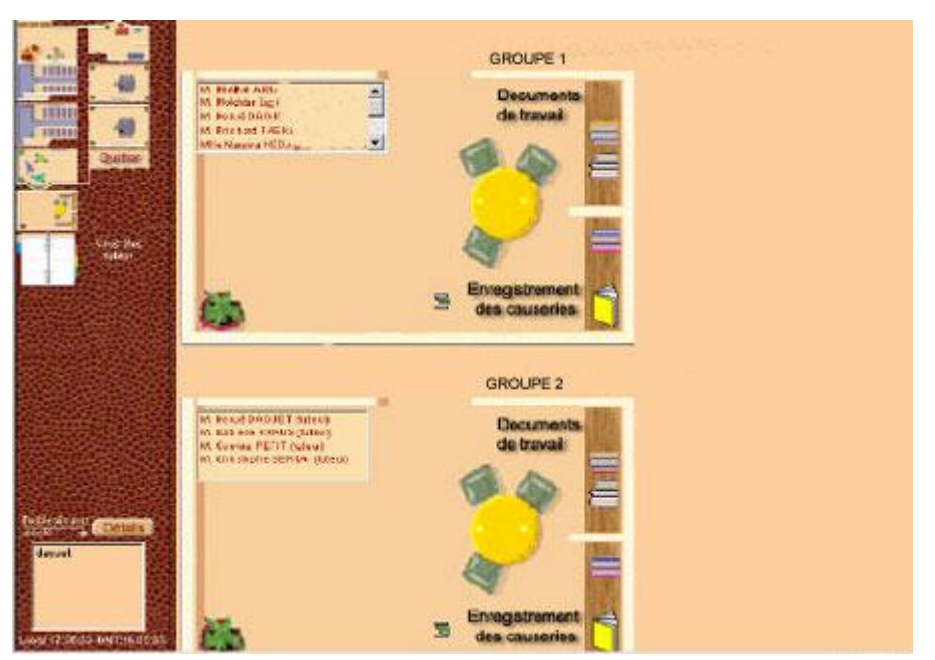

## **Gestion des groupes sur ACOLAD :**

Figure 4 : Salon des groupes vu par le tuteur sur ACOLAD

2. Deuxième phase les apprenants vont négocier entre eux pour choisir en premier lieu un coordinateur du groupe. Le rôle du coordinateur est strictement limité à la gestion du groupe et la coordination des diverses tâches assignées. Il doit rendre compte au tuteur du déroulement de l'activité du groupe et de l'évolution temporelle de celle-ci.

3. Troisième phase : pour chaque équipe (trois à quatre apprenants) le tuteur affectera un thème parmi trois (groupe végétal : Angiospermes, Ptéridophytes, Gymnospermes) Groupe (10 étudiants)  $\rightarrow$  Équipe 1 trois étudiants : thème : Gymnospermes

Équipe 2 de trois étudiants : thème : Ptéridophytes

Équipe 3 de quatre étudiants : thème : Angiospermes

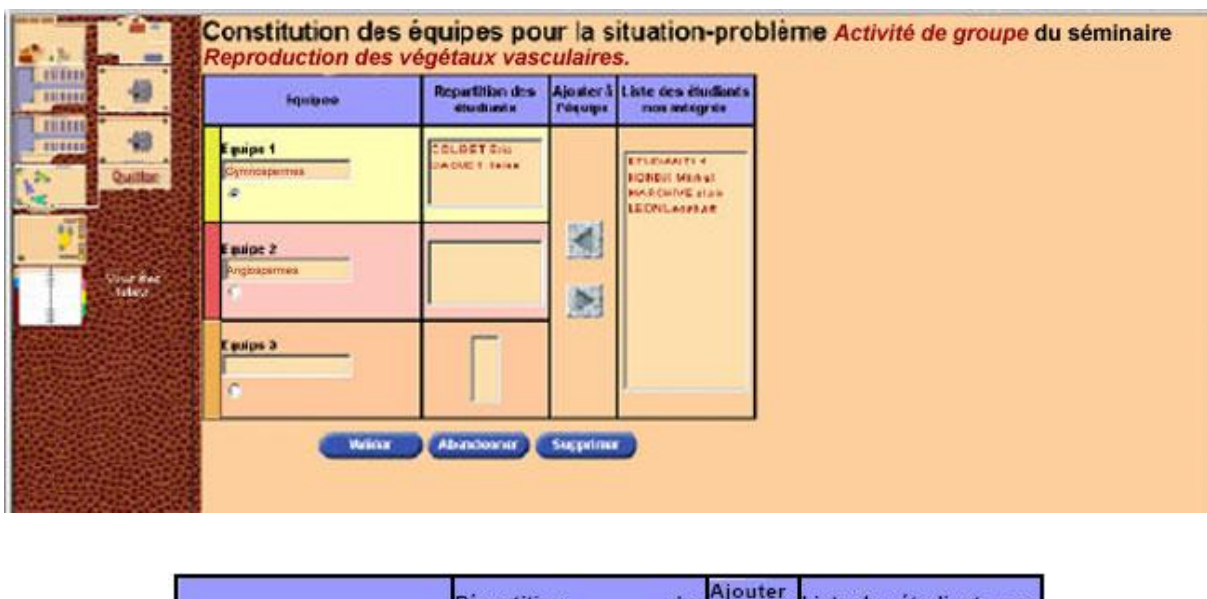

| <b>Equipes</b>              |                             | <b>Repartition</b><br>é tudiants                                | des Ajouter<br>l'équipe | Liste des étudiants non<br>intégrés |  |
|-----------------------------|-----------------------------|-----------------------------------------------------------------|-------------------------|-------------------------------------|--|
| Equipe                      | Gymnospermes <sup>[3]</sup> | SAIDI Jihen<br>LAABIDI Rym<br>SALEM Hedi                        |                         | RIAHI Imed                          |  |
| Equipe<br>п<br>Angiospermes |                             | EL HAJ Mouna<br>AYARI Hatem<br>SALANI Sonia                     | M                       |                                     |  |
| Equipe<br>Ptéridophytes     | C                           | KHIARI Henda<br>2<br><b>KEBAILI Sonia</b><br><b>ELHAJ Aymen</b> | đŝ                      |                                     |  |

Figure 5 : Gestion des équipes par le tuteur du module SN 116 sur ACOLAD

4. Quatrième phase : Après le positionnement réalisé, les apprenants de chaque équipe collaborent entre eux en se contactant (par le moyen du forum, le courrier électronique, le téléphone) pour se diviser les tâches, mettre en place un plan de travail et négocier les modalités pratiques de leur plan. Entre temps ils peuvent contacter le tuteur pour d'éventuelles corrections ou des renseignements.

5. Cinquième phase : les petits groupes doivent échanger leurs productions et collaborer pour la production finale :

« Établissement d'un tableau représentant d'une part les 3 groupes de végétaux : Ptéridophytes, Gymnospermes et Angiospermes, et d'autre part les principaux caractères de la sexualité qui montrent une évolution à travers l'histoire géologique. »

Les parcours proposés à partir du positionnement sont donc un assemblage et une progression de séquences de formation et de rendez-vous de suivi pédagogique.

Les séquences sont des itinéraires pédagogiques préconisés par le tuteur permettant d'atteindre les objectifs d'apprentissage. Chaque séquence fait appel à des ressources pédagogiques que chaque apprenant va consulter et/ou utiliser en temps choisi.

Le tuteur chargé du suivi pédagogique pourra suivre la progression des apprenants, recueillir les travaux réalisés proposer des ressources ou des séquences complémentaires également en temps choisi.

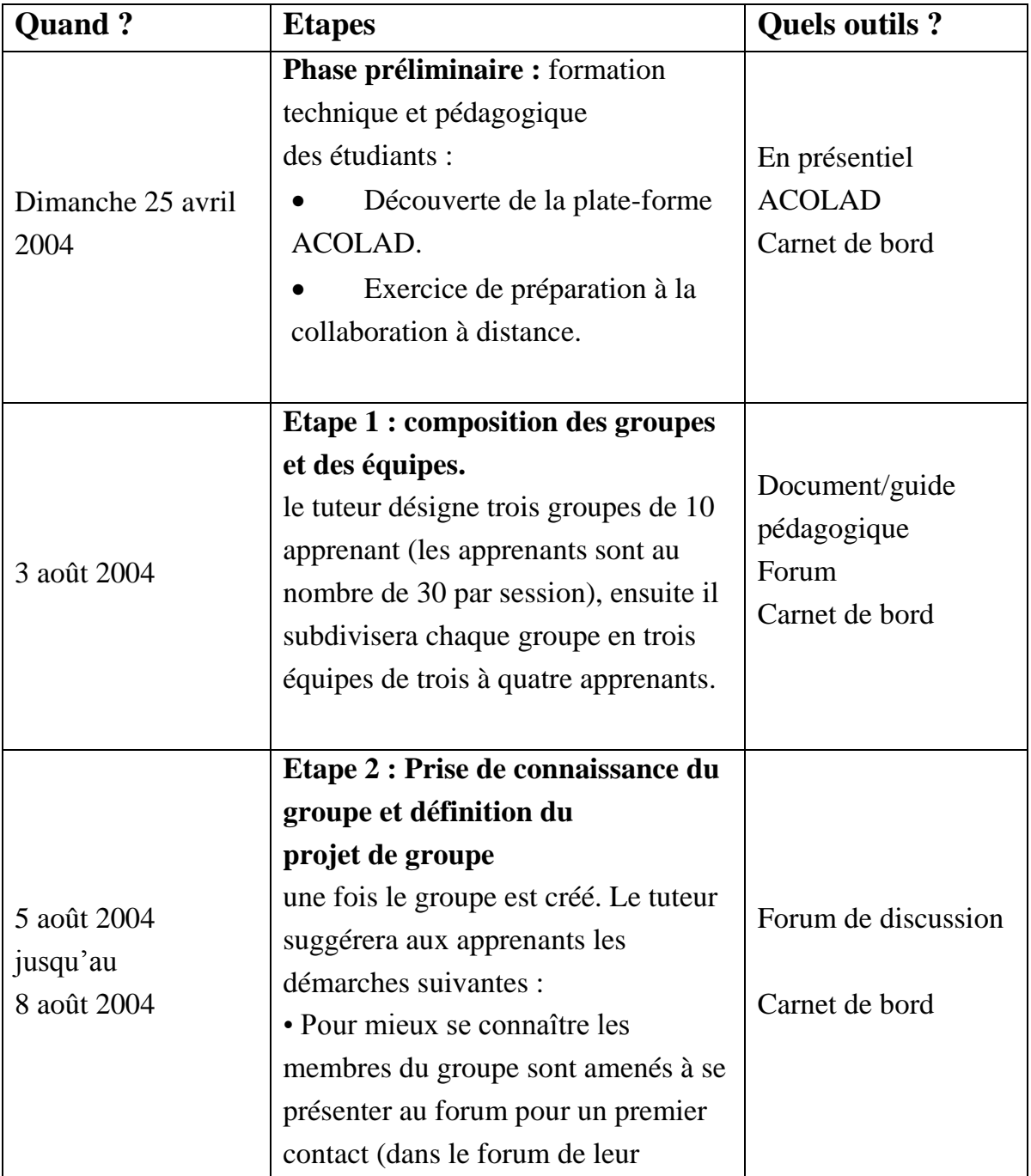

## **Tableau récapitulatif des étapes du travail collaboratif :**

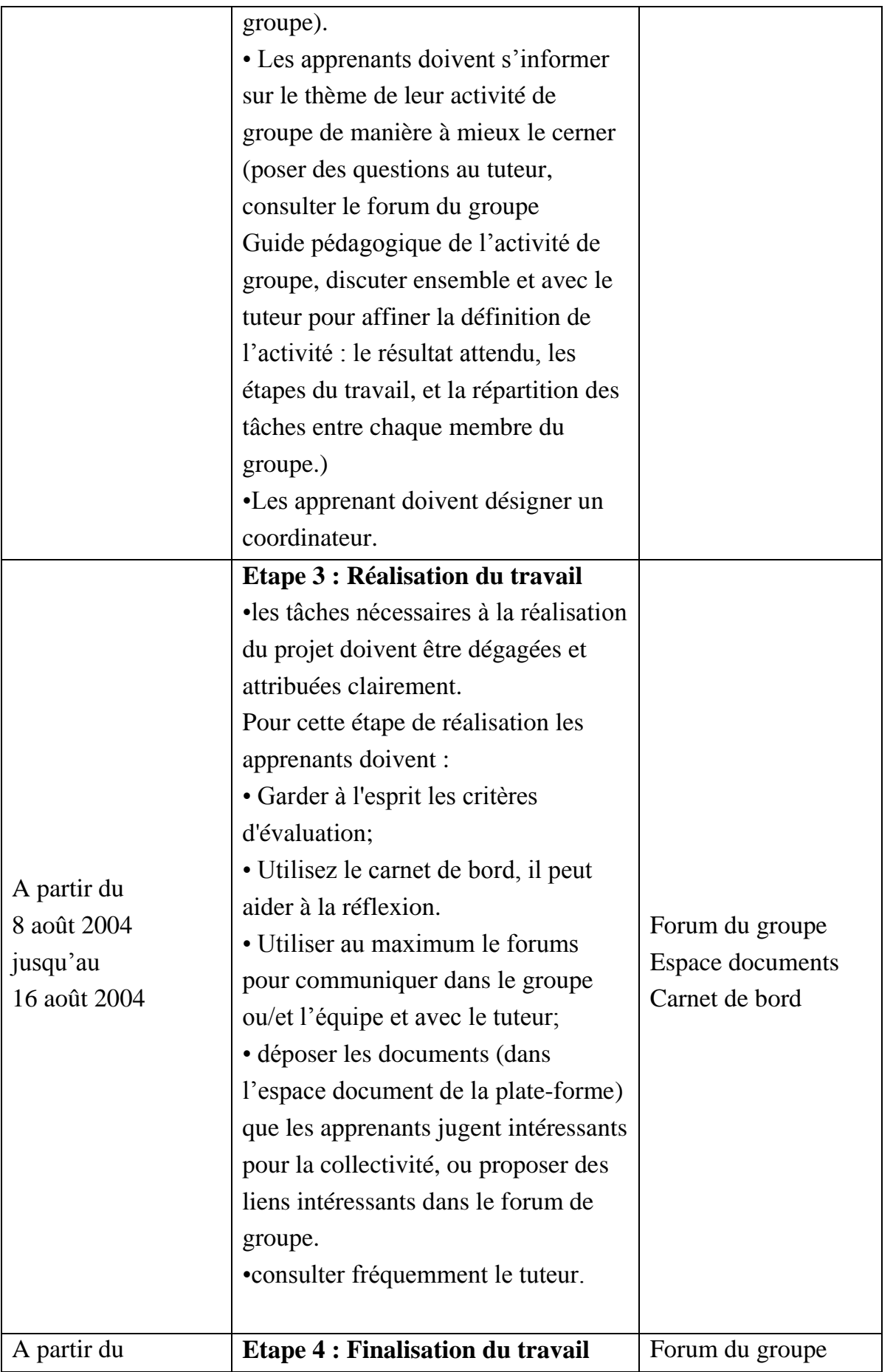

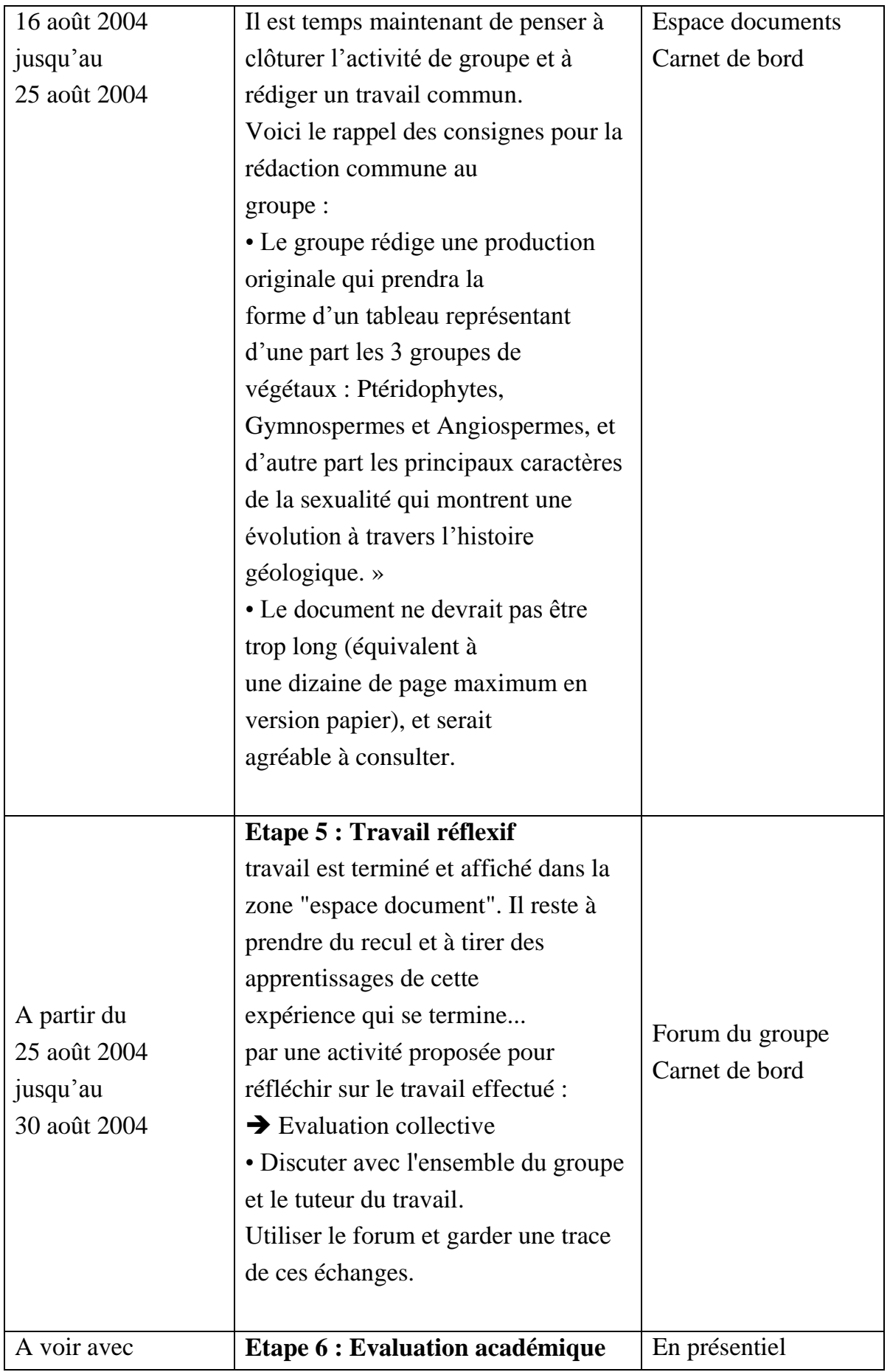

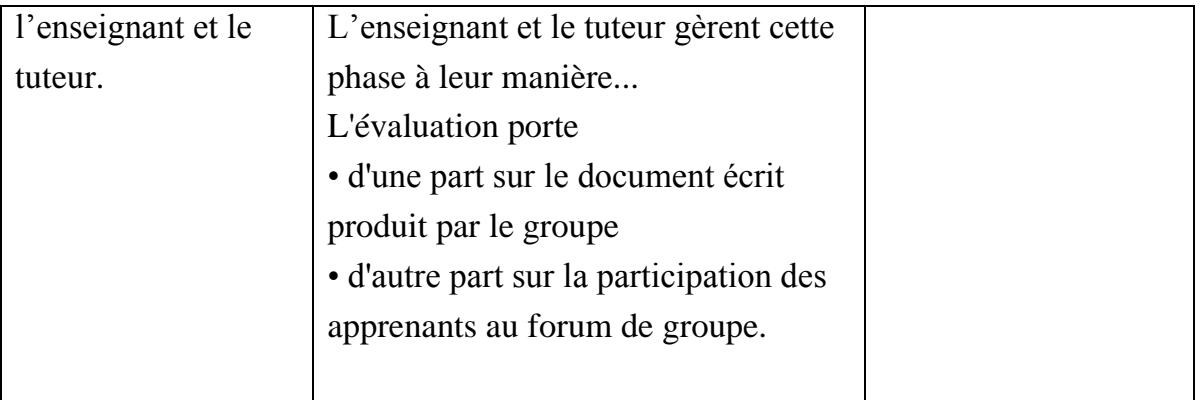

## <span id="page-39-0"></span>**III Conception du support technique du cours (le CD-ROM)**

#### <span id="page-39-1"></span>**III.1 Analyse des besoins**

Les apprenants disposaient, auparavant, comme support de cours d'un fascicule imprimé du cours où les schémas en noir et blanc sont disposés sous forme de planches qui étaient placées à la fin des chapitres. Donc en premier lieu il était impératif de redessiner les schémas en couleur, de les séparer et enfin de les mettre là où ils illustrent le cours. Ces schémas sont d'une grande utilité pour la compréhension du cours.

Les apprenants qui ne peuvent pas se présenter au cours présentiel trouvent des difficultés pour l'assimilation des termes nouveaux du cours c'est pourquoi en second lieu il était utile de repérer ces termes et de leur affecter les explications et d'organiser ainsi un glossaire (travail effectué par l'enseignant)

Le cours présente un nombre important de mots latins généralement difficiles à prononcer, ainsi on a effectué des enregistrements sonores de prononciations de ces mots.

L'évaluation est la partie la plus importante dans le CD-ROM c'est celle qui va permettre aux étudiants de mémoriser les connaissances qu'ils ont acquis et de vérifier s'ils sont capables d'appliquer ces connaissance à des résolution de problèmes. L'enseignant du cours a donc mis en place des activités d'apprentissages que nous avons mis sous forme numérisée interactive en utilisant les applications technologiques adéquates.

## <span id="page-39-2"></span>**III.2 La Structure du CD-ROM du cours « Biologie des végétaux vasculaires »**

Lors du lancement du Cd l'apprenant, un menu apparaît contenant les rubriques suivantes :

**1. Accueil** amenant à la page d'accueil du CD-ROM

**2. Installer** c'est par là que l'apprenant peut installer sans grande difficulté les logiciels nécessaires au fonctionnement de certaines applications du CD-ROM il s'agit du lecteur Flash ou « Flash player », du navigateur Internet explorer version 6 et d'Acrobate Reader.

**3. Guide** c'est une rubrique essentielle pour l'apprenant puisque celui-ci peut s'y référer à tout moment pour les informations utiles concernant le CD-ROM et la formation.

**4. Afficher la page Web** connecte l'apprenant au site Web Biologie des végétaux vasculaires.

**5. Quitter** permet de quitter le CD-ROM.

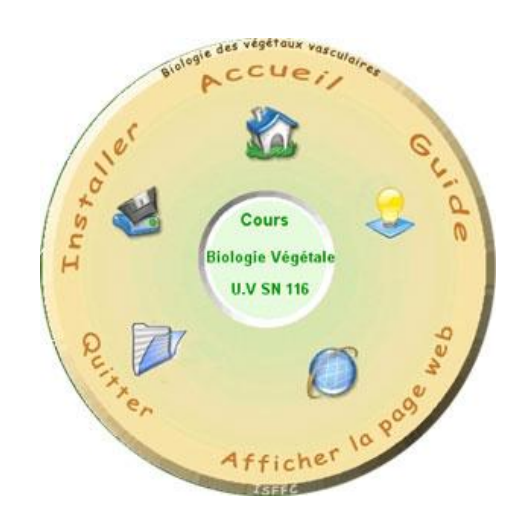

Figure 6 : Page écran qui apparaît lors du lancement du CD

Le CD-ROM de cours « Biologie des végétaux vasculaires » est structuré de manière relativement linéaire, l'apprenant pourrait progresser selon ses désirs personnels jusqu'à une certaine limite ; la structure inciterait fortement à un cheminement séquentiel.

L'apprenant a accès au menu principal qui l'amène d'hyperlien en hyperlien à diverses parties nécessaires pour son cheminement d'apprentissage.

Il dispose des rubriques suivantes :

1. Mot du professeur

2. Cours

- 3. Evaluation
- 4. Album photos
- 5. Glossaire
- 6. Informations utiles

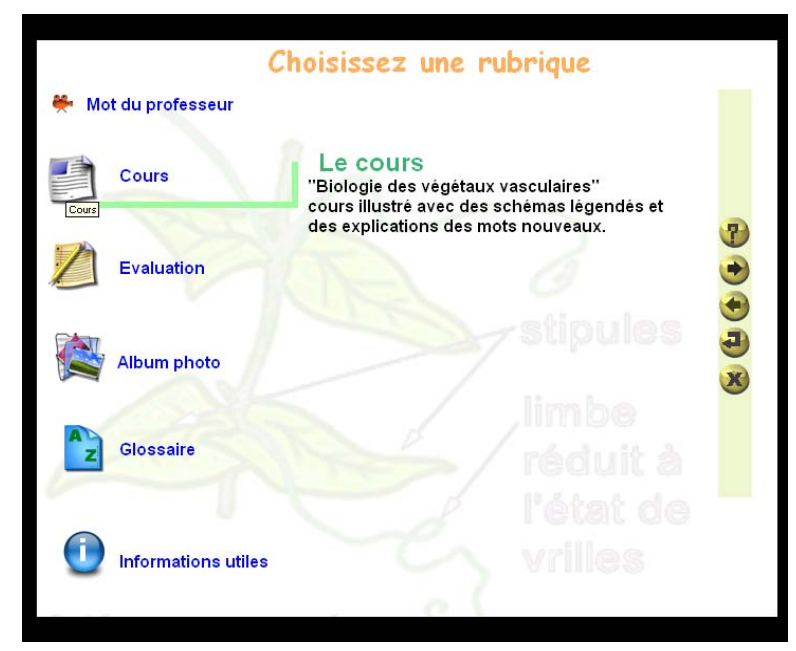

Figure 7 : Page écran présentant le menu principal

#### **1. Mot du professeur**

Cette rubrique contient une séquence vidéo du professeur où il intervient pour souhaiter la bienvenue aux apprenants et pour présenter son cours. Ce mot du professeur a pour but d'encourager les apprenants et les motiver et de minimiser l'effet de distance enseignant – apprenant.

#### **2. Cours**

Cette rubrique constitue le cœur du cours en ce qui concerne l'acquisition des connaissances elle comprend des lectures, des démonstrations, des explications des mot difficiles (il suffit à l'apprenant de passer le curseur sur le mot en question une bulle explicative apparaît), des schémas légendés qui sont d'une grande utilité pour la compréhension du cours et des prononciations sonores des mots latins souvent difficiles à prononcer.

isiilə ə alivliyetik eli puusses ue ivriyueur. s. On dit qu'il y a acrotonie. ixe principal reste vertical (orthotrope) et à utes les feuilles et les **Kinsérés** nensions semblable droit Cliquez pour agrandir

Figure 8 : Capture d'écran démontrant une « bulle » explicative qui apparaît lors du passage du curseur sur les termes nouveaux du cours.

Lorsque l'apprenant choisi la rubrique cours il trouve en premier lieu la présentation du cours (enseignant, contenu, pré-requis, objectifs et public cible) en second lieu il trouve le sommaire du cours dans un menu contenant des liens vers les différentes leçons du cours.

Chaque leçon commence par une présentation des objectifs et pré-requis et se termine par un QCM d'auto évaluation.

A chaque fois l'apprenant peut revenir au menu du sommaire avec le bouton de navigation retour.

#### **3. Evaluation**

C'est la partie où l'apprenant va essayer de s'auto-évaluer, elle contient plusieurs types d'exercices évaluation : des questionnaires à choix multiples, des schémas à légender, et des tests d'habilités. Cette partie contient aussi l'activité individuelle et l'activité de groupe.

#### **Questionnaires à choix multiples (QCM)**

Les QCM forment un remue-méninges qui va aider l'apprenant à mieux assimiler son cours et à s'auto-évaluer régulièrement.

L'apprenant dispose d'un QCM pour chaque leçon comprenant dix questions où une seule réponse est correcte. La rétroaction est immédiate indiquant si la réponse est juste ou fausse, donnant la bonne réponse et un lien vers la partie du cours qu'il faut revoir au cas où la réponse est fausse. Enfin du QCM l'apprenant peut voir son score.

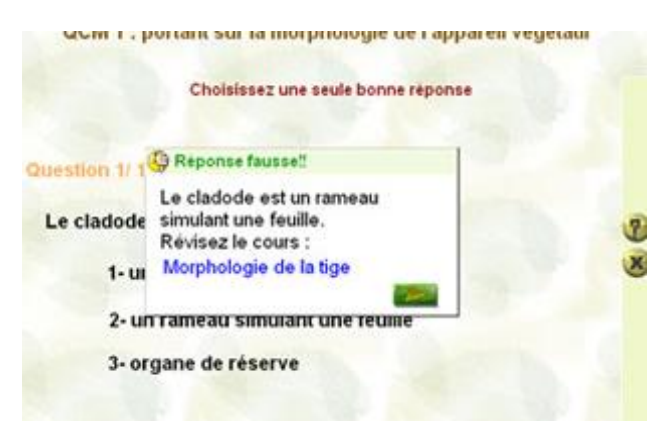

Figure 10 : Page écran représentant un exemple de QCM avec « feedback » immédiat.

#### **Schémas à légender**

Les schémas dans les cours de sciences naturelles occupent une grande place, c'est pourquoi ce type d'exercice est très profitable à l'apprenant. Cette activité comprend deux niveaux de difficultés, dans le premier niveau de difficulté l'apprenant n'a qu'à légender les schémas par un « cliquer – glisser » si la légende est correcte elle se colorera en vert.

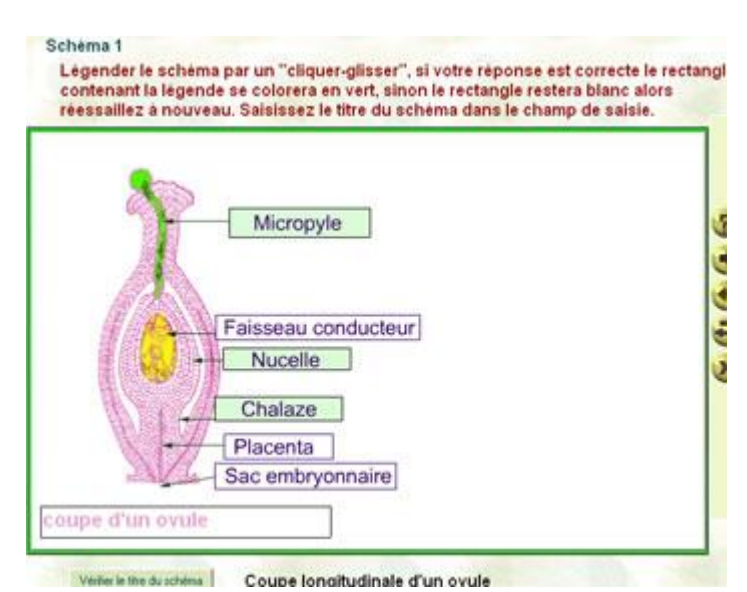

Figure 11 : exemple d'un exercice de schéma à légender (niveau 1 de difficulté)

Dans le deuxième niveau de difficulté l'apprenant doit lui-même saisir la légende et vérifier ensuite ses réponses.

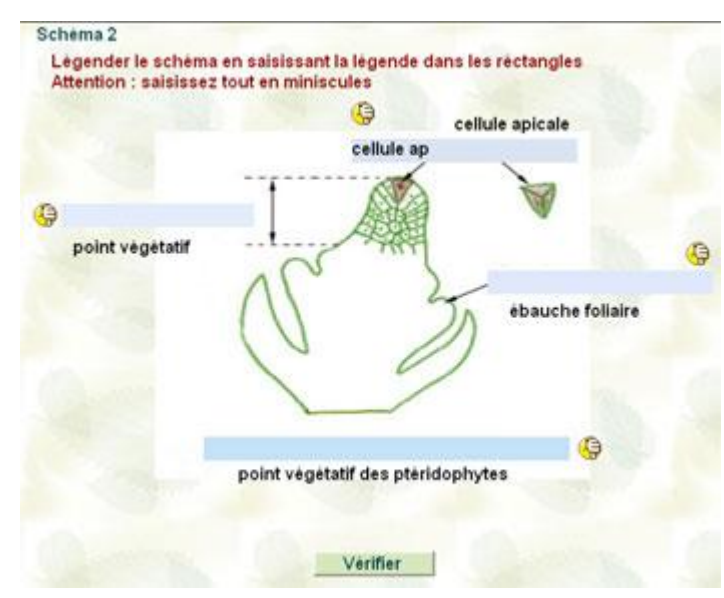

Figure 12 : exemple d'un exercice de schéma à légender (niveau 2 de difficulté)

#### **Tests d'habilités**

C'est une activité où l'apprenant va tester s'il est capable d'appliquer ses connaissances dans une situation réelle où il est confronté à un phénomène biologique.

Dans les deux premiers tests l'apprenant est confronté à des photographies de plantes réelles, en observant ces plantes il doit répondre aux question en choisissant la bonne réponse.

Dans les seconds tests l'apprenant essayera de reconstituer des cycles de développement de groupes végétaux.

#### **Activité individuelle et activité de groupe**

Ce sont des activités, sous forme de document Word, normalement déposées sur la plate-forme pour un travail en communication avec le tuteur et coopération avec les pairs, nous avons préféré que l'apprenant trouve ces activités sur le CD-ROM afin d'éviter le téléchargement généralement lourd.

## **4. Album photos**

L'album photos présente l'ensemble des schémas du cours organisés par thème. Cet album photos est utile pour l'apprenant pour revoir tout les schémas indépendamment du cours.

#### **5. Glossaire**

Le glossaire englobe les mots nouveaux du cours avec les explications.

#### **6. Informations utiles**

Cette rubrique contient les informations utiles concernant les liens utiles, la bibliographie et les séances de travaux pratiques.

**Liens utiles :** une liste de liens vers des sites Internet sur le thème du cours que l'enseignant a pris le soins de sélectionner.

**Bibliographie :** une liste de livres que les apprenants peuvent consulter.

**Travaux pratiques :** contient les informations utiles concernant les objectifs, la méthodologie et le calendrier des travaux pratiques.

#### <span id="page-45-0"></span>**III.3 La production technique**

À la production, on doit tenir compte des limites technologiques actuelles et se soucier du public visé. En effet le contrôle des caractéristiques graphiques par le concepteur est très difficile puisque chaque équipement est différent.

Cela veut dire que l'affichage des pages écrans est différent selon les préférences spécifiées de l'apprenant (logiciel de navigation, type d'ordinateur et ses caractéristiques (carte graphique, résolution, taille d'écran…)

Il est donc très important de tenir compte de ces limites et de bien définir la conception graphique ainsi que les outils de programmation, afin d'atteindre l'objectif d'une diffusion efficace à l'ensemble des apprenants.

#### **III.3.1 Considérations techniques**

<span id="page-46-0"></span>Il est important de concevoir le design en tenant compte des différents types d'écrans disponible sur le marché.

Pour palier à cette contrainte :

- 1- construire les pages écran en fonction d'un écran de 15 pouces (une résolution de 800 x 600 pixels)
- 2- utiliser un programme qui va permettre de redimensionner l'écran de l'apprenant à une résolution de 800×600 lors du lancement de l'application (dans le cas où sa résolution d'écran est configurée différemment de 800 x 600), dés que l'apprenant quitte l'application son écran revient à sa résolution initiale.

## <span id="page-46-1"></span>**III.3.2 Logiciels utilisés**

Les logiciels utilisés sont :

Multimedia Builder version 4.8 : logiciel de création de CD-ROM interactifs.

Macromedia Dreamwaever MX : pour l'édition du site Web.

Axialis Icon Maker : pour la création des icônes.

Adobe Photoshop : pour le traitement des schémas du cours.

Macromedia Flash MX : pour les exercices d'évaluation.

#### <span id="page-47-0"></span>**III.3.3 Le CD-ROM**

#### **III.3.3.1 Le texte**

*« Selon une étude effectuée par le ministère de l'Education, il ressort que la vitesse de lecture à l'écran d'ordinateur est de 28.5% inférieur à celle de l'imprimé traditionnel. Voilà donc une autre bonne raison de synthétiser le texte »* 

#### **a) Disposition du texte**

Il est possible de disposer un texte de plusieurs façons sur une page-écran. Mais notre principal objectif est que cette page soit lisible, donc il a été souhaitable de respecter certaines règles de base :

- Ne jamais faire des colonnes de type journal
- Eviter les barres de défilement
- Eviter les mots clignotants dans un texte
- Eviter de surcharger la page écran

#### **b) Type et taille de la police**

Trois niveaux de typographie on été utilisés afin de conserver une harmonie des pages écrans (taille 20 pour les noms des sections, taille 14 pour les grands titres, taille 12 pour les sous titres et pour le texte des paragraphes)

Pour assurer la lisibilité on a utilisé la police en gras.

Le texte en majuscule forme un bloc serré qui permet difficilement la distinction des lettres, c'est pourquoi il a été évité dans les pages écran.

Deux types, seulement, de police ont été utilisés : la police « Arial » pour tout les textes (plus facile à lire que d'autres polices) et la police « Comic Sans MS » pour les titres des sections. De plus ce sont deux polices de caractère standard (se trouvent dans la majorité des ordinateurs)

#### **c) La couleur de la police**

La couleur du texte doit contraster avec le fond pour en faciliter la lisibilité. Pour cela une typographie foncée sur un fond clair a été choisie cela produit moins de fatigue pour la lecture à l'écran.

#### **III.3.3.2 L'image**

#### **a) L'importance du support visuel**

Dans ce cours de sciences naturelles les images sont d'importants supports visuels pour le texte, elles sont d'une aide essentielle pour la motivation et la compréhension du contenu.

Pour maximiser l'impact visuel et le temps d'affichage il a été préférable de réduire les images, l'apprenant doit cliquer dessus pour les agrandir.

#### **b) L'image graphique**

Les images fournies avec le cours initial papier étaient sous forme de planches en noir et blanc, où l'apprenant avait à chercher le schéma correspondant au texte parmi d'autres schémas.

Il a été nécessaire de séparer les images d'améliorer la qualité (en couleur) et de les adapter point de vue taille, couleur et format.

Le format d'image standard est le GIF (Graphic Interchange Format). Ce format permet l'affichage des images en 256 couleurs ou moins. Il correspond bien à l'affichage permis par la plupart des ordinateurs dotés d'un affichage en 256 couleurs.

#### **c) Les icônes**

L'icône est un élément graphique qui symbolise une action. Dans cette application les icônes sont utilisés dans les barres de navigation. Ces icônes sont très représentatifs.

#### **d) L'image fond d'écran**

L'image de fond d'écran permet de créer une mosaïque comme fond de la page. L'image choisie pour fond d'écran est très symbolique (ensemble de feuilles vertes : en relation avec le thème du cours : « Biologie végétale ».

Elle est d'une teinte claire sur un fond d'écran noir ce qui permet de diminuer un éclairement trop vif qui fatigue les yeux.

Elle est aussi d'une grandeur suffisante pour éviter un carrelage trop serré.

## **III.3.3.3 Le son**

Le son est utilisé dans ce CD-ROM comme support pour les apprenants pour la prononciation des mots latins du cours, afin de les aider à les mémoriser et à bien les prononcer.

Le son est utilisé aussi pour attirer l'attention des apprenants :

- lors de l'ouverture d'une nouvelle section
- lors de l'agrandissement d'une image
- lors de l'ouverture d'un nouveau message
- lors des QCM (indiquer si la réponse est juste ou fausse)

#### <span id="page-50-0"></span>**III.3.4 Le site Web**

#### **III.3.4.1 Le texte**

A priori, il faut prendre conscience qu'un texte informatique est très différent d'un texte papier. Les textes conçus pour être diffusés sur Internet possèdent aussi leurs propres caractéristiques.

Internet est un outil d'information, pour favoriser la lecture à l'écran les textes du cours ont été structurés en capsules d'informations courtes. Afin d'éviter la barre de défilement au maximum.

*« Selon une étude, seulement 50% des gens utilisent la barre de défilement pour lire le texte, d'après Horton 1990 ; Norman 1993 et Apple 1992, la barre de défilement déstabilise l'utilisateur lorsqu'elle descend trop profondément dans la page, éliminant tous les éléments de navigation. »* 

#### **a) Disposition du texte**

Il est possible de disposer un texte de plusieurs façons sur une page-écran. Mais notre principal objectif est que cette page soit lisible, donc il a été souhaitable de respecter certaines règles de base :

- Ne jamais faire des colonnes de type journal
- Eviter les barres de défilement
- Eviter les mots clignotants dans un texte
- Eviter l'usage abusif des cadres

#### **b) Type et grosseur de la police**

Les possibilités typographiques dans les pages écrans Web sont relativement limitées puisque chaque internaute peut configurer son propre navigateur de façon à ce qu'il ne tienne pas compte des spécifications prévues dans les pages visitées. De plus l'apprenant devra posséder sur son ordinateur les fontes spécifiées à l'intérieur des html consultées. C'est pourquoi une police de caractère standard a étés utilisés dans ces pages : la police «Arial».

Les tailles des caractères ont été spécifiées selon des tailles relatives, cela signifie que l'on ne détermine plutôt une différence relative (+1,-1, +2,-2, etc.) par rapport au texte de base spécifié par l'apprenant. C'est une méthode plus souple qui s'ajuste au préférences de l'apprenant.

## **III.3.4.2 Taille d'une page**

Quatre facteurs ont été considérés quant à la longueur de la page :

- la relation entre la page et la grandeur de l'écran
- le contenu particulier du document
- le type de consultation souhaité : une lecture à l'écran
- Le type de connexion utilisé par les apprenants (si la page est longue on risque d'obtenir des messages d'erreur de type « transfert interrompu ».

#### **III.3.4.3 L'image**

#### **a) Taille de l'image**

Théoriquement les images publiées sur le Web peuvent avoir n'importe quelle taille à l'écran mais pour faire un usage judicieux des images à l'intérieur de ce site Web:

- La résolution des images est basse (72 pixels par pouce)
- La taille des images ne dépasse pas 70K
- Le recours à une version réduite de l'image en créant un lien vers une version pleine grandeur

Tout cela dans le but de minimiser le temps de téléchargement de l'image et de permettre au lecteur d'obtenir un aperçu de l'image et de pouvoir consulter immédiatement l'explication qui va de pair avec l'image, avant de télécharger celle-ci.

#### **III.3.4.4 Les cadres**

La page Web contient trois cadres selon la disposition représentée par la figure suivante :

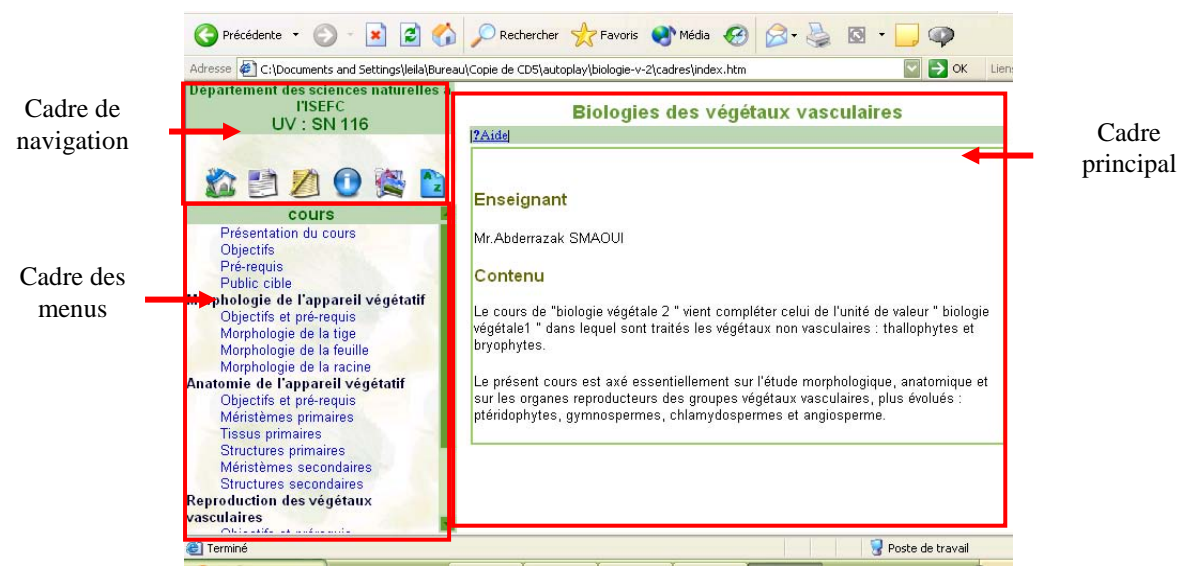

Figure 13 : Représentation des cadres dans le site Web

## <span id="page-52-0"></span>**IV Evaluation**

Après la conception du CD-ROM « Biologie des végétaux vasculaires » sur un ordinateur personnel et après une vérification du contenu par l'enseignant du module, il était nécessaire de le mettre à l'essai sur d'autres interfaces différentes et par des apprenants qui ont déjà réussi cette unité de valeur.

## <span id="page-52-1"></span>**IV.1 Tests de fonctionnement**

Ce CD-ROM est supporté par tous les systèmes d'exploitation Windows, et pour tous types d'écran.

## <span id="page-52-2"></span>**IV.2 Grille d'évaluation**

L'évaluation du CD-ROM a été effectuée par deux institutrices en formation continue pour l'obtention de la Maîtrise en sciences naturelles. Leurs remarques ont été de grande utilité pour faire des améliorations sur le CD-ROM.

## <span id="page-52-3"></span>**V Les difficultés rencontrées**

L'essentielle difficulté pour la réalisation d'un tel projet était d'assurer un travail demandant la contribution de toute une équipe.

## <span id="page-52-4"></span>**VI La valeur ajoutée**

## <span id="page-52-5"></span>**VI.1 Amélioration de la qualité du support de cours**

Le support de cours « le CD-ROM » est plus profitable pour les apprenants que le support de cours initial (le fascicule de cours imprimé), il offre :

- un cours illustré par des schémas améliorés par des explications des nouveaux termes et par la prononciation des mots latins,
- une partie évaluation avec des « feedback » immédiats, informatifs et clairs permettant aux apprenants de s'auto-évaluer régulièrement.
- un album photo permettant aux apprenants de visualiser l'ensemble des schémas indépendamment du cours.
- Un glossaire
- Une bibliographie, des liens utiles.

## <span id="page-53-0"></span>**VI.2 Intégration dans un système d'apprentissage interactif**

L'unité de valeur est élaborée dans un système d'apprentissage interactif où les apprenants sont placés au centre de cet apprentissage et sont aidés et le guidés dans une démarche de travail collaboratif. En effet l'apprenant est engagé dans un processus interactif où il entre en communication avec les pairs et le tuteur pour pouvoir construire son propre savoir.

## <span id="page-53-1"></span>**VI.3 Incitation aux apprenant à être plus actifs**

Les apprenants sont incités à devenir plus actifs et ce ci par le moyen des activités individuelle et celle de groupe. L'apprenant passe d'un simple récepteur passif d'information à un constructeur de son propre parcours d'apprentissage dans un ensemble de possibilités de communication et de collaboration.

## <span id="page-53-2"></span>**VI.4 Guidage des apprenants**

L'apprenant est guidé tout au long de sa formation : en effet il dispose d'un guide d'utilisation pour le CD-ROM, d'une aide, guide d'utilisation de la plate-forme ACOLAD, il va être guide par la suite par son tuteur et son enseignant.

## <span id="page-53-3"></span>**VII Le suivi du projet**

Pour le suivi de ce projet nous prévoyons de terminer la conception du site Web, de l'héberger l'enrichir par d'autres activités d'apprentissage, y introduire des animations (pour les cycles de développement des groupes végétaux, pour les croissances des organes végétaux) terminer le site et enfin améliorer la qualité du son.

## <span id="page-53-4"></span>**VIII Perspectives d'avenir**

Dans ce projet les fonctions premières ou essentielles sont implantées et maîtrisées, nous pourrons travailler à l'adaptation des outils de la plate-forme aux besoins et aux contextes de travail, et à l'intégration des aspects multimédias. Nous pensons, notamment, à l'intégration de la visio-conférence dans les activités régulières des groupes.

L'environnement de l'apprentissage que nous proposons sur la plate-forme ACOLAD n'est assurément pas un paradigme de plus, mais permet à travers les différents outils

qu'il intègre de favoriser l'auto-formation. De plus, il permet d'assurer une individualisation de l'enseignement à travers son système de suivi personnalisé de l'apprenant et aussi d'améliorer la qualité de l'enseignement en proposant une pédagogie de mise en situation où l'apprenant devient l'acteur principal de son apprentissage.

Toutefois, il convient de reconnaître que beaucoup reste à faire dans la mise en œuvre effective de cet environnement. Le travail actuellement réalisé nous a permis de constater les difficultés et la complexité auxquelles il faudra faire face tels l'intégration harmonieuse des différents outils et les besoins matériels et humains indispensables à la réalisation de ce projet.

Pour la suite, nous envisageons de finaliser le travail de mise en œuvre, de revoir si nécessaire certains choix de conception. Après cette étape, différents tests d'intégration seront réalisés.

## <span id="page-55-0"></span>**Conclusion**

L'intégration des TIC en éducation véhicule une impression positive selon laquelle les technologies éducatives produisent l'essentiel de l'innovation pédagogique que ce soit par l'élaboration d'outils multimédia, de simulations interactives ou d'approches collaboratives.

Cependant les défis que les TIC posent à l'éducation et à la formation sont multiples.

- Un défi pédagogique, en effet avec les nouvelles technologies, la pédagogie ne peut plus être la même. De nouvelles approches pédagogiques seraient-elles en mesure de relever le défi posé à l'école ? Où situer l'enseignant dès lors que l'on met en oeuvre un ordinateur dans la relation pédagogique ?
- Un défi technique, en effet la rapidité à laquelle évoluent les technologies, la complexité des machines, leur fiabilité relative, la nécessité de maintenance ont été des freins à un développement des technologies éducatives.
- Un défi financier, du au montant élevé consacré aux nouvelles technologies avec d'importantes dépenses de fonctionnement (consommables, maintenance etc..) montre qu'il faut prendre garde.

L'utilisation des nouvelles technologies de l'information et de la communication doit être pensée en fonction des objectifs éducatifs et des moyens financiers. Ceci doit conduire à des modérations entre infrastructures, contenus et ressources humaines.

## **Bibliographie**

<span id="page-56-0"></span>JEZEGA Annie *« La formation à distance : Enjeux, perspectives et limites de l'individualisation », 1998.* 

BAYROU François et MONORY René *« Un accès au savoir dans la société de l'information ».* 

KASZAP Margot, JEFFREY Denis, LEMIRE GILLE *« Exploration d'Internet, recherches en éducation et rôle des professionnels de l'enseignement »* 

BERNARD Michel *« Penser la mise à distance en formation »* 

DEPOVER Christian et MARCHAND Louise *« E-learning et formation des adultes en contexte professionnel »* 

GILBERT Denise *« Guide de conception pédagogique et graphique de sites w3 éducatifs », 2001.* 

LEBRUN Marcel *« Des technologies pour enseigner et apprendre », 1999.* 

GUIR Roger *« Pratiquer les TICE, Former les enseignants et les formateurs à de nouveaux usages », 2002.* 

MARTON Philipe *« Formation des enseignants aux possibilités pédagogiques du multimédia par le multimédia »* 

HEAUME.J., *« Apprivoiser la technologie éducative, Québec, Université Laval », 2001.* 

BRETON Philippe « Le culte de l'Internet. Une menace pour le lien social? »(2000)

#### **SITES WEB**

DESCHENES André-Jacques (1999), "Un modèle de l'apprenant à distance: logique ou chaos?", Cet article disponible sur: http://cqfd.teluq.uquebec.ca/

LAMEUL Geneviève : « FORMER ET ECHANGER PAR LES RESEAUX » : Cet article disponible sur: http//www.iufm.education.fr/TIC/actesNantes04\_00/documentsNantes/nantesgenevieve.htm

http://europa.eu.int/comm/education/elearning/indexfr.html

http://perso.wanadoo.fr/bruno.devauchelle/geneve.htm

http://www.fse.ulaval.ca/mediatic/acfas02/

http://ACOLAD.u-strasbg.fr/html/description.htm

## **Annexes**

- <span id="page-57-0"></span>**Document de l'activité individuelle**
- **Document de l'activité de groupe**
- **Guide utilisateur du CD-ROM**
- **Grilles d'évaluation**